# **MODBUS communication protocol Protocollo di comunicazione MODBUS**

for MCIMIDMDB - MCIMIDETH modules per moduli MCIMIDMDB - MCIMIDETH

> User manual Manuale d'uso

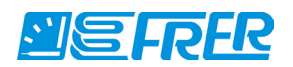

# **MODBUS communication protocol MCIMIDMDB - MCIMIDETH**

MULTILINGUAL MANUAL

March Edition 2012

#### **Limitation of liability**

The Manufacturer reserves the right to modify the software or the software specifications in this manual without previous warning. Any copy of this manual, in part or in full, whether by photocopy or by other means, even of electronic nature, without the manufacture giving written authorisation, breaches the terms of copyright and is liable to prosecution.

It is absolutely forbidden to use the software for different uses other than those for which it has been devised for, as inferred to in this manual. When using the features in this software, obey all laws and respect privacy and legitimate rights of others.

EXCEPT TO THE EXTENT PROHIBITED BY APPLICABLE LAW, UNDER NO CIRCUMSTANCES SHALL THE MANUFACTURER BE LIABLE FOR CONSEQUENTIAL DAMAGES SUSTAINED IN CONNECTION WITH SAID PRODUCT AND THE MANUFACTURER NEITHER ASSUMES NOR AUTHORIZES ANY REPRESENTATIVE OR OTHER PERSON TO ASSUME FOR IT ANY OBBLIGATION OR LIABILTY OTHER THAN SUCH AS IS EXPRESSLY SET FORTH HEREIN.

All trademarks in this manual are property of their respective owners.

The information contained in this manual is for information purposes only, is subject to changes without previous warning and cannot be considered binding for the Manufacturer. The Manufacturer assumes no responsabilty for any errors or incoherence possibly contained in this manual.

Printed in Italy.

#### **Limitazione di responsabilità**

Il Produttore si riserva il diritto di modificare, senza preavviso, il software o le specifiche del software illustrate in questo manuale. Qualunque duplicazione del manuale, parziale o totale, non autorizzata per iscritto dal Produttore, ottenuta per fotocopiatura o con altri sistemi, anche di natura elettronica, viola le condizioni di copyright ed è giuridicamente perseguibile.

E' assolutamente proibito utilizzare il software per usi differenti da quelli per cui è stato costruito, desumibili dal contenuto del presente manuale. Durante l'uso delle funzioni del presente software, assicurarsi di rispettare tutte le leggi, nonchè la privacy ed i diritti altrui.

ECCETTO PER I LIMITI IMPOSTI DALLA LEGGE, IN NESSUN CASO IL PRODUTTORE SARA' RESPONSABILE PER DANNI DERIVANTI DAL PRODOTTO, NE' SI ASSUME O AUTORIZZA ALCUN RAPPRESENTANTE O ALTRA PERSONA AD ASSUMERSI QUALUNQUE OBBLIGO O RESPONSABILITA' DIVERSE DA QUELLE DICHIARATE ESPRESSAMENTE SOPRA.

Tutti i marchi, citati in questo manuale, sono proprietà dei rispettivi possessori.

Le informazioni contenute in questo manuale hanno unicamente scopo informativo, sono soggette a variazioni senza preavviso e non potranno venire considerate impegnative per il Produttore. Il Produttore non assume alcuna responsabilità per eventuali errori o incoerenze che possano essere contenuti nel manuale.

Stampato in Italia.

# **USER MANUAL English**

# **Index**

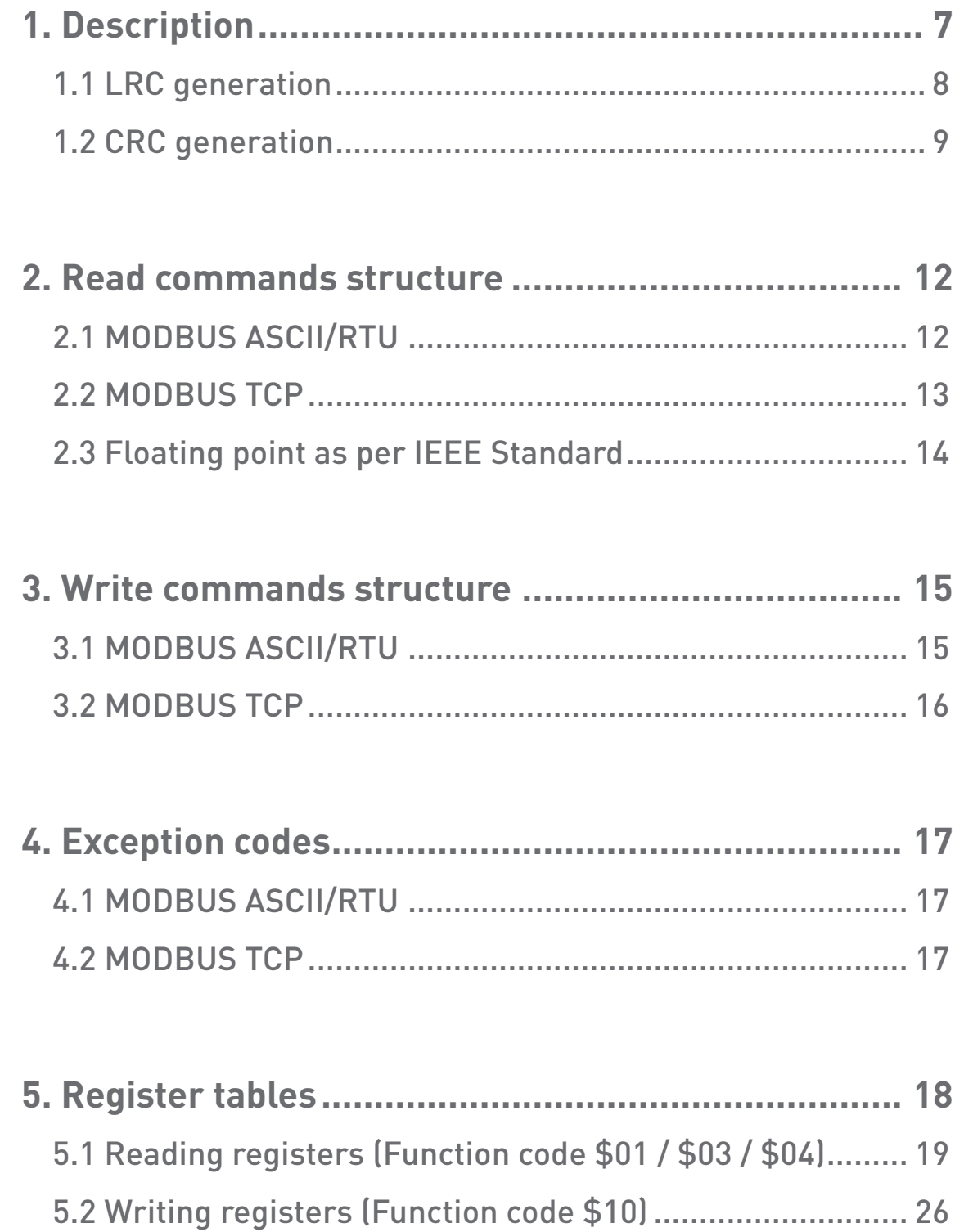

# 1. Description

MODBUS ASCII/RTU is a master-slave communication protocol, able to support up to 247 slaves connected in a bus or a star network.

The protocol uses a simplex connection on a single line. In this way, the communication messages move on a single line in two opposite directions.

MODBUS TCP is a variant of the MODBUS family. Specifically, it covers the use of MODBUS messaging in an "Intranet" or "Internet" environment using the TCP/IP protocol on a fixed port 502.

Master-slave messages can be:

- **• Reading (Function code \$01 / \$03 / \$04)**: the communication is between the master and a single slave. It allows to read information about the queried counter
- **Writing (Function code \$10)**: the communication is between the master and a single slave. It allows to change the counter settings
- **Broadcast (not available for MODBUS TCP)**: the communication is between the master and all the connected slaves. It is always a write command (Function code \$10) and required logical number \$00

In a multi-point type connection (MODBUS ASCII/RTU), slave address (called also logical number) allows to identify each counter during the communication. Each counter is preset with a default slave address (01) and the user can change it.

In case of MODBUS TCP, slave address is replaced by a single byte, the Unit identifier.

### **Communication frame structure**

#### **ASCII mode**

Bit per byte: 1 Start, 7 Bit, Even, 1 Stop (7E1)

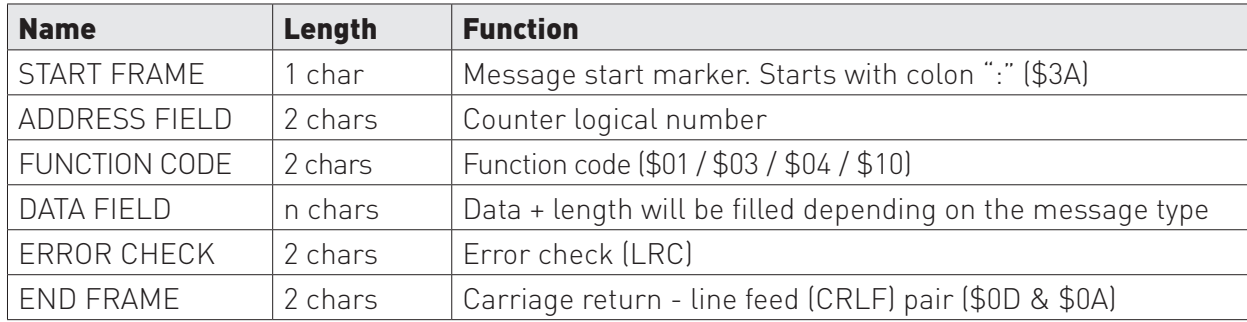

#### **RTU mode**

Bit per byte: 1 Start, 8 Bit, None, 1 Stop (8N1)

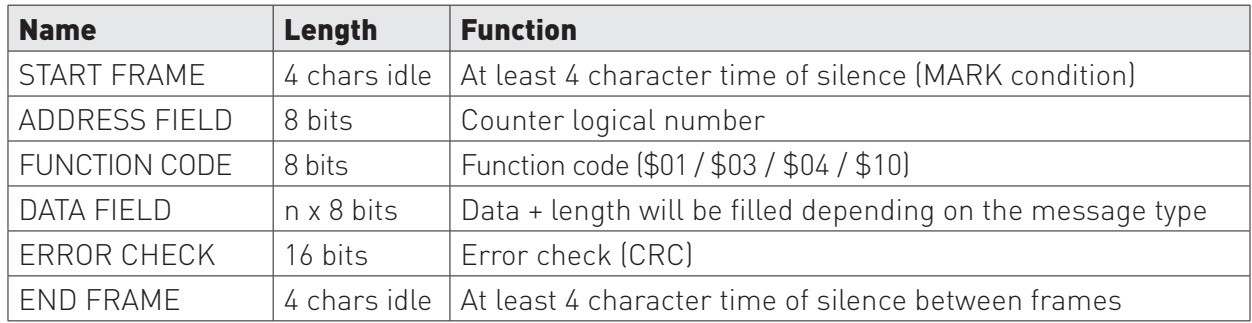

### **TCP mode**

Bit per byte: 1 Start, 7 Bit, Even, 2 Stop (7E2)

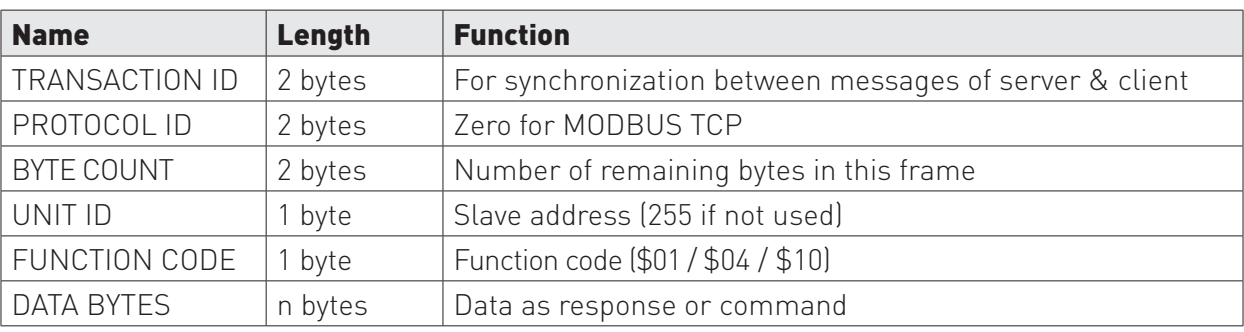

## **1.1 LRC generation**

The Longitudinal Redundancy Check (LRC) field is one byte, containing an 8–bit binary value. The LRC value is calculated by the transmitting device, which appends the LRC to the message. The receiving device recalculates an LRC during receipt of the message, and compares the calculated value to the actual value it received in the LRC field. If the two values are not equal, an error results. The LRC is calculated by adding together successive 8–bit bytes in the message, discarding any carries, and then two's complementing the result. The LRC is an 8–bit field, therefore each new addition of a character that would result in a value higher than 255 decimal simply 'rolls over' the field's value through zero. Because there is no ninth bit, the carry is discarded automatically.

A procedure for generating an LRC is:

- 1. Add all bytes in the message, excluding the starting 'colon' and ending CR LF. Add them into an 8–bit field, so that carries will be discarded.
- 2. Subtract the final field value from \$FF, to produce the ones–complement.
- 3. Add 1 to produce the twos–complement.

## **Placing the LRC into the Message**

When the the 8–bit LRC (2 ASCII characters) is transmitted in the message, the high–order character will be transmitted first, followed by the low–order character. For example, if the LRC value is \$52 (0101 0010):

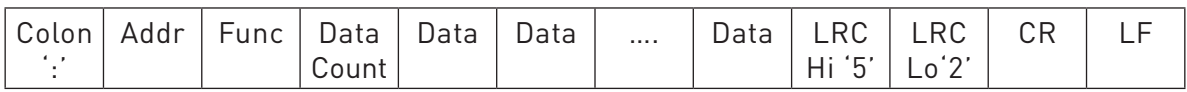

C-function calculate LRC

```
*pucFrame – pointer on "Addr" of message
usLen – length message from "Addr" to end "Data"
UCHAR prvucMBLRC( UCHAR * pucFrame, USHORT usLen )
{
  UCHAR ucLRC = 0; /* LRC char initialized */
   while( usLen-- )
   {
     ucLRC += *pucFrame++; /* Add buffer byte without carry */
   }
   /* Return twos complement */
  ucLRC = [UCHAR] [-[CHAR] uclRC]:
   return ucLRC;
}
```
## **1.2 CRC generation**

The Cyclical Redundancy Check (CRC) field is two bytes, containing a 16–bit value. The CRC value is calculated by the transmitting device, which appends the CRC to the message. The receiving device recalculates a CRC during receipt of the message, and compares the calculated value to the actual value it received in the CRC field. If the two values are not equal, an error results.

The CRC is started by first preloading a 16–bit register to all 1's. Then a process begins of applying successive 8–bit bytes of the message to the current contents of the register. Only the eight bits of data in each character are used for generating the CRC. Start and stop bits, and the parity bit, do not apply to the CRC.

During generation of the CRC, each 8–bit character is exclusive ORed with the register contents. Then the result is shifted in the direction of the least significant bit (LSB), with a zero filled into the most significant bit (MSB) position. The LSB is extracted and examined. If the LSB was a 1, the register is then exclusive ORed with a preset, fixed value. If the LSB was a 0, no exclusive OR takes place.

This process is repeated until eight shifts have been performed. After the last (eighth) shift, the next 8–bit character is exclusive ORed with the register's current value, and the process repeats for eight more shifts as described above. The final contents of the register, after all the characters of the message have been applied, is the CRC value.

A calculated procedure for generating a CRC is:

- 1. Load a 16–bit register with \$FFFF. Call this the CRC register.
- 2. Exclusive OR the first 8–bit byte of the message with the low–order byte of the 16–bit CRC register, putting the result in the CRC register.
- 3. Shift the CRC register one bit to the right (toward the LSB), zero–filling the MSB. Extract and examine the LSB.
- 4. (If the LSB was 0): Repeat Step 3 (another shift).
- (If the LSB was 1): Exclusive OR the CRC register with the polynomial value \$A001 (1010 0000 0000 0001).
- 5. Repeat Steps 3 and 4 until 8 shifts have been performed. When this is done, a complete 8–bit byte will have been processed.
- 6. Repeat Steps 2 through 5 for the next 8–bit byte of the message. Continue doing this until all bytes have been processed.
- 7. The final contents of the CRC register is the CRC value.
- 8. When the CRC is placed into the message, its upper and lower bytes must be swapped as described below.

## **Placing the CRC into the Message**

When the 16–bit CRC (two 8–bit bytes) is transmitted in the message, the low-order byte will be transmitted first, followed by the high-order byte.

For example, if the CRC value is \$35F7 (0011 0101 1111 0111):

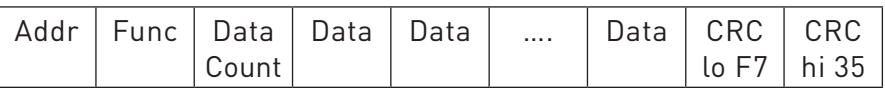

### **Table CRC generation functions**

All of the possible CRC values are preloaded into two arrays, which are simply indexed as the function increments through the message buffer. One array contains all of the 256 possible CRC values for the high byte of the 16–bit CRC field, and the other array contains all of the values for the low byte. Indexing the CRC in this way provides faster execution than would be achieved by calculating a new CRC value with each new character from the message buffer.

/\*CRC table for calculate with polynom 0xA001 with init value 0xFFFF, High half word\*/ rom unsigned char CRC\_Table\_Hi[] = {

```
 0x00, 0xC1, 0x81, 0x40, 0x01, 0xC0, 0x80, 0x41, 0x01, 0xC0, 0x80, 0x41, 0x00, 0xC1, 0x81,
 0x40, 0x01, 0xC0, 0x80, 0x41, 0x00, 0xC1, 0x81, 0x40, 0x00, 0xC1, 0x81, 0x40, 0x01, 0xC0,
 0x80, 0x41, 0x01, 0xC0, 0x80, 0x41, 0x00, 0xC1, 0x81, 0x40, 0x00, 0xC1, 0x81, 0x40, 0x01,
 0xC0, 0x80, 0x41, 0x00, 0xC1, 0x81, 0x40, 0x01, 0xC0, 0x80, 0x41, 0x01, 0xC0, 0x80, 0x41,
 0x00, 0xC1, 0x81, 0x40, 0x01, 0xC0, 0x80, 0x41, 0x00, 0xC1, 0x81, 0x40, 0x00, 0xC1, 0x81,
 0x40, 0x01, 0xC0, 0x80, 0x41, 0x00, 0xC1, 0x81, 0x40, 0x01, 0xC0, 0x80, 0x41, 0x01, 0xC0,
 0x80, 0x41, 0x00, 0xC1, 0x81, 0x40, 0x00, 0xC1, 0x81, 0x40, 0x01, 0xC0, 0x80, 0x41, 0x01,
 0xC0, 0x80, 0x41, 0x00, 0xC1, 0x81, 0x40, 0x01, 0xC0, 0x80, 0x41, 0x00, 0xC1, 0x81, 0x40,
 0x00, 0xC1, 0x81, 0x40, 0x01, 0xC0, 0x80, 0x41, 0x01, 0xC0, 0x80, 0x41, 0x00, 0xC1, 0x81,
 0x40, 0x00, 0xC1, 0x81, 0x40, 0x01, 0xC0, 0x80, 0x41, 0x00, 0xC1, 0x81, 0x40, 0x01, 0xC0,
 0x80, 0x41, 0x01, 0xC0, 0x80, 0x41, 0x00, 0xC1, 0x81, 0x40, 0x00, 0xC1, 0x81, 0x40, 0x01,
 0xC0, 0x80, 0x41, 0x01, 0xC0, 0x80, 0x41, 0x00, 0xC1, 0x81, 0x40, 0x01, 0xC0, 0x80, 0x41,
 0x00, 0xC1, 0x81, 0x40, 0x00, 0xC1, 0x81, 0x40, 0x01, 0xC0, 0x80, 0x41, 0x00, 0xC1, 0x81,
 0x40, 0x01, 0xC0, 0x80, 0x41, 0x01, 0xC0, 0x80, 0x41, 0x00, 0xC1, 0x81, 0x40, 0x01, 0xC0,
 0x80, 0x41, 0x00, 0xC1, 0x81, 0x40, 0x00, 0xC1, 0x81, 0x40, 0x01, 0xC0, 0x80, 0x41, 0x01,
 0xC0, 0x80, 0x41, 0x00, 0xC1, 0x81, 0x40, 0x00, 0xC1, 0x81, 0x40, 0x01, 0xC0, 0x80, 0x41,
 0x00, 0xC1, 0x81, 0x40, 0x01, 0xC0, 0x80, 0x41, 0x01, 0xC0, 0x80, 0x41, 0x00, 0xC1, 0x81,
 0x40
```

```
};
```
/\*CRC table for calculate with polynom 0xA001 with init value 0xFFFF, Low half word\*/ rom unsigned char CRC Table  $Lo[] = {$ 

 0x00, 0xC0, 0xC1, 0x01, 0xC3, 0x03, 0x02, 0xC2, 0xC6, 0x06, 0x07, 0xC7, 0x05, 0xC5, 0xC4, 0x04, 0xCC, 0x0C, 0x0D, 0xCD, 0x0F, 0xCF, 0xCE, 0x0E, 0x0A, 0xCA, 0xCB, 0x0B, 0xC9, 0x09, 0x08, 0xC8, 0xD8, 0x18, 0x19, 0xD9, 0x1B, 0xDB, 0xDA, 0x1A, 0x1E, 0xDE, 0xDF, 0x1F, 0xDD, 0x1D, 0x1C, 0xDC, 0x14, 0xD4, 0xD5, 0x15, 0xD7, 0x17, 0x16, 0xD6, 0xD2, 0x12, 0x13, 0xD3, 0x11, 0xD1, 0xD0, 0x10, 0xF0, 0x30, 0x31, 0xF1, 0x33, 0xF3, 0xF2, 0x32, 0x36, 0xF6, 0xF7, 0x37, 0xF5, 0x35, 0x34, 0xF4, 0x3C, 0xFC, 0xFD, 0x3D, 0xFF, 0x3F, 0x3E, 0xFE, 0xFA, 0x3A, 0x3B, 0xFB, 0x39, 0xF9, 0xF8, 0x38, 0x28, 0xE8, 0xE9, 0x29, 0xEB, 0x2B, 0x2A, 0xEA, 0xEE, 0x2E, 0x2F, 0xEF, 0x2D, 0xED, 0xEC, 0x2C, 0xE4, 0x24, 0x25, 0xE5, 0x27, 0xE7, 0xE6, 0x26, 0x22, 0xE2, 0xE3, 0x23, 0xE1, 0x21, 0x20, 0xE0, 0xA0, 0x60, 0x61, 0xA1, 0x63, 0xA3, 0xA2, 0x62, 0x66, 0xA6, 0xA7, 0x67, 0xA5, 0x65, 0x64, 0xA4, 0x6C, 0xAC, 0xAD, 0x6D, 0xAF, 0x6F, 0x6E, 0xAE, 0xAA, 0x6A, 0x6B, 0xAB, 0x69, 0xA9, 0xA8, 0x68, 0x78, 0xB8, 0xB9, 0x79, 0xBB, 0x7B, 0x7A, 0xBA, 0xBE, 0x7E, 0x7F, 0xBF, 0x7D, 0xBD, 0xBC, 0x7C, 0xB4, 0x74, 0x75, 0xB5, 0x77, 0xB7, 0xB6, 0x76, 0x72, 0xB2, 0xB3, 0x73, 0xB1, 0x71, 0x70, 0xB0, 0x50, 0x90, 0x91, 0x51, 0x93, 0x53, 0x52, 0x92, 0x96, 0x56, 0x57, 0x97, 0x55, 0x95, 0x94, 0x54, 0x9C, 0x5C, 0x5D, 0x9D, 0x5F, 0x9F, 0x9E, 0x5E, 0x5A, 0x9A, 0x9B, 0x5B, 0x99, 0x59, 0x58, 0x98, 0x88, 0x48, 0x49, 0x89, 0x4B, 0x8B, 0x8A, 0x4A, 0x4E, 0x8E, 0x8F, 0x4F, 0x8D, 0x4D, 0x4C, 0x8C, 0x44, 0x84, 0x85, 0x45, 0x87, 0x47, 0x46, 0x86, 0x82, 0x42, 0x43, 0x83, 0x41, 0x81, 0x80, 0x40

```
};
```
unsigned short ModBus\_CRC16( unsigned char \* Buffer, unsigned short Length ) { unsigned char CRCHi = 0xFF; unsigned char CRCLo = 0xFF; int Index; unsigned short ret; while( Length-- ) { Index = CRCLo ^ \*Buffer++ ; CRCLo = CRCHi ^ CRC\_Table\_Hi[Index]; CRCHi = CRC\_Table\_Lo[Index];

```
 }
```

```
ret=((unsigned short)CRCHi << 8);
 ret|= (unsigned short)CRCLo;
 return ret;
```
}

English

### **Or can be used calculated method without table**

```
/* ModBus_CRC16 Calculatd CRC16 with polynome 0xA001 and init value 0xFFFF
       Input *Buffer - pointer on data
       Input Lenght - number byte in buffer
       Output - calculated CRC16
*/
/*
  cur_crc=0xFFFF;
       do
     {
      unsigned int i = 8;
       cur_crc = cur_crc ^ *Buffer++;
       do
       {
         if (0x0001 & cur_crc)
         {
          cur\_crc \rightarrow \rightarrow = 1; cur_crc ^= 0xA001;
         }
         else 
         {
          cur\_crc \rightarrow \rightarrow = 1; }
       }
       while (--i);
     }
     while (--Length);
   return cur_crc;
*/
```

```
MODBUS RTU, ASCII, TCP 11
```
# 2. Read commands structure

The master communication device can send commands to the module to read its status and setup or the measured values, status and setup relevant to the combined counter. More registers can be read, at the same time, sending a single command, only if the registers are consecutive (see chapter 5). According to the used MODBUS protocol mode, the read command is structured as follows.

## **2.1 MODBUS ASCII/RTU**

Values contained both in Query or Response messages are in hex format.

### Query example in case of MODBUS ASCII/RTU: 010300020002D00B

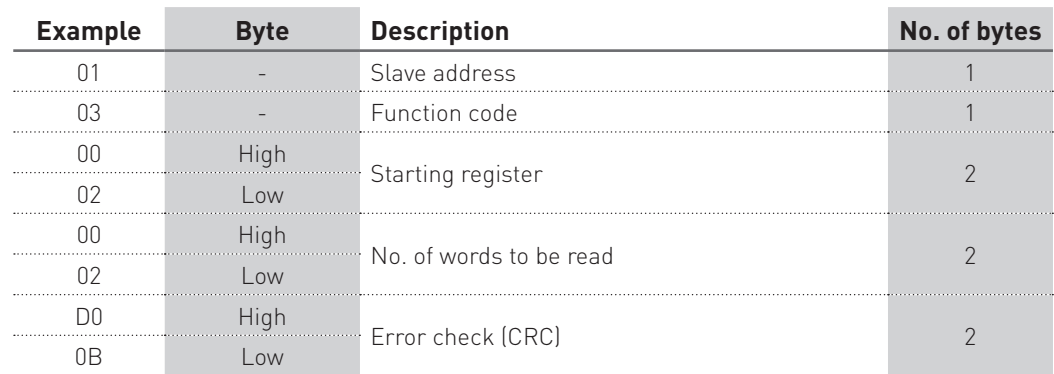

### Response example in case of MODBUS ASCII/RTU: 01030400035571F4F0

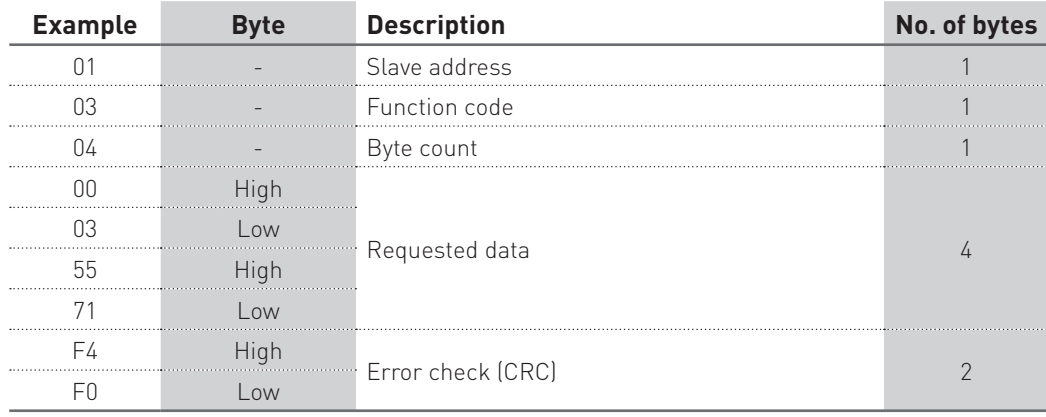

## **2.2 MODBUS TCP**

Values contained both in Query or Response messages are in hex format.

## Query example in case of MODBUS TCP: 010000000006010400020002

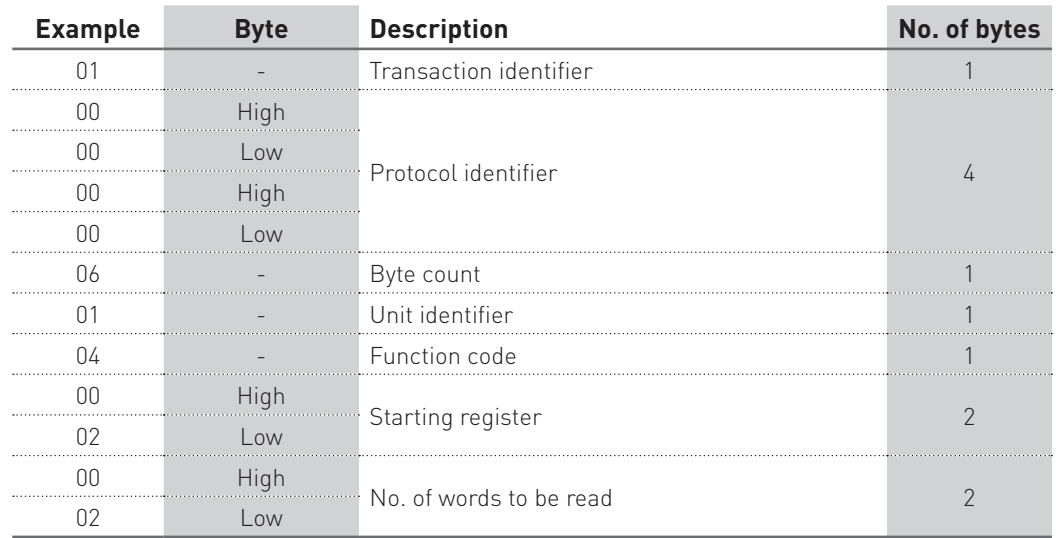

### Response example in case of MODBUS TCP: 01000000000701040400035571

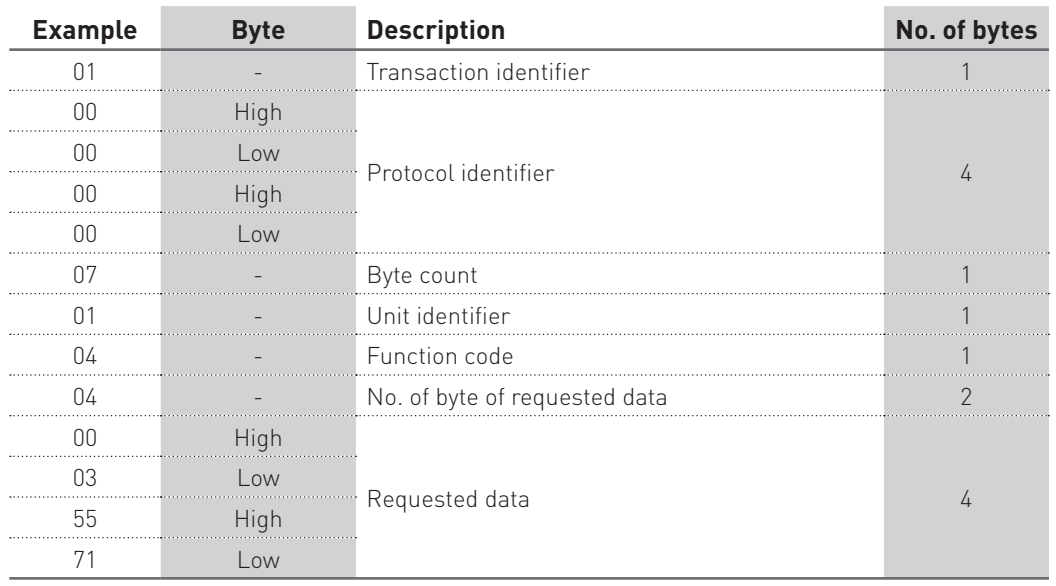

## **2.3 Floating point as per IEEE Standard (not available for MODBUS TCP)**

The basic format allows a IEEE standard floating-point number to be represented in a single 32 bit format, as shown below:

 $N.n = (-1)^s 2e^{-127} (1.f)$ 

where S is the sign bit, e' is the first part of the exponent and f is the decimal fraction placed next to 1. Internally the exponent is 8 bits in length and the stored fraction is 23 bits long.

A round to nearest method is applied to the calculated value of floating point.

The floating-point format is shown as follows:

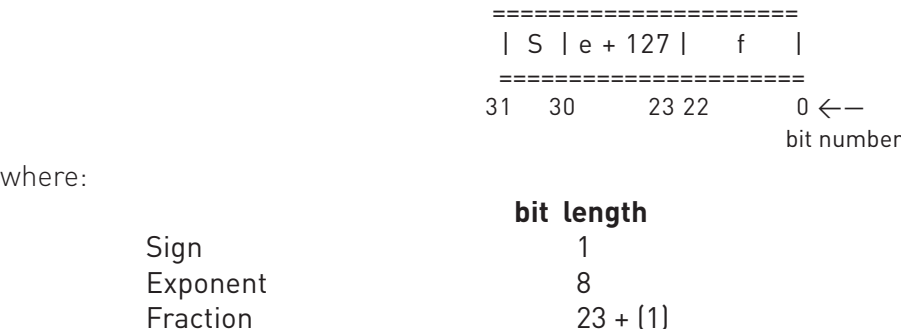

where:

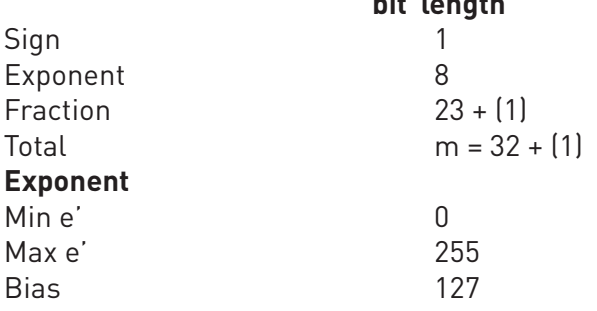

**NOTE** 

Fractions (decimals) are always shown while the leading 1 (hidden bit) is not stored.

## **Example of conversion of value shown with floating point**

Value read with floating point:  $45AACCO0(16)$ 

Value converted in binary format:

010001011 01010101100110000000000 (2 )

```
sign
  exponent fraction
```
 $sign = 0$ exponent = 10001011(<sub>2</sub>) = 139(<sub>10</sub>) fraction = 01010101100110000000000(<sub>2</sub>) / 8388608 (<sub>10</sub>) =  $= 2804736$  (10) / 8388608 (10) = 0.334350585 (10)

 $N.n = (-1)^s 2^{e^{-127}} (1+f) =$ 

 $= (-1)^{0}$  2<sup>139-127</sup>  $(1.334350585)$ 

$$
= (+1) (4096) (1.334350585) =
$$

$$
= 5465.5
$$

# 3. Write commands structure

The master communication device can send commands to the module to program itself or the combined counter. More settings can be carried out, at the same time, sending a single command, only if the relevant registers are consecutive (see chapter 5).

According to the used MODBUS protocol type, the write command is structured as follows.

## **3.1 MODBUS ASCII/RTU**

Values contained both in Request or Response messages are in hex format.

### Query example in case of MODBUS ASCII/RTU: 011005150001020008F053

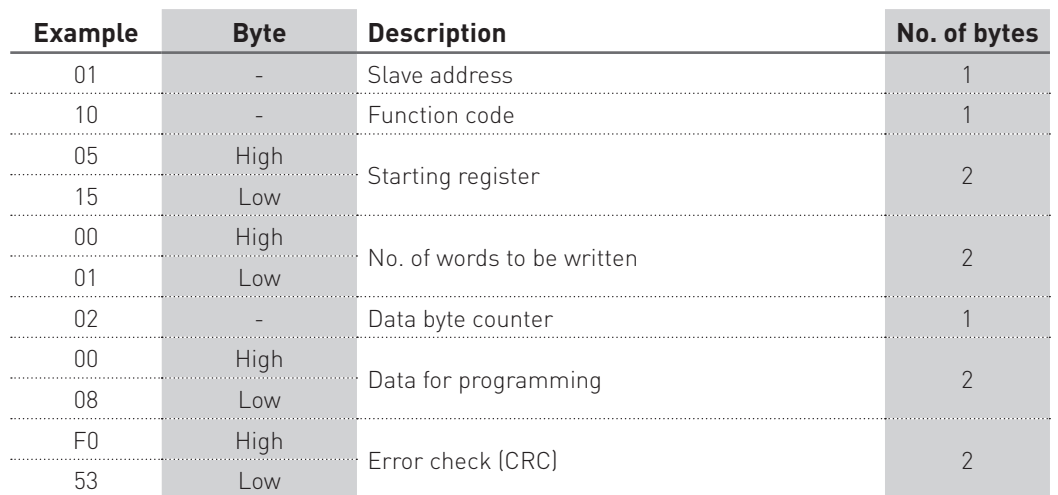

### Response example in case of MODBUS ASCII/RTU: 01100515000110C1

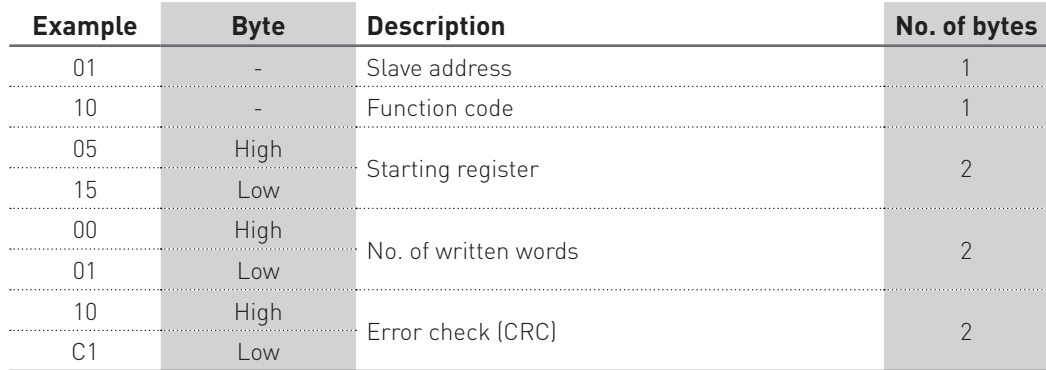

## **3.2 MODBUS TCP**

Values contained both in Request or Response messages are in hex format.

## Query example in case of MODBUS TCP: 010000000009011005150001020008

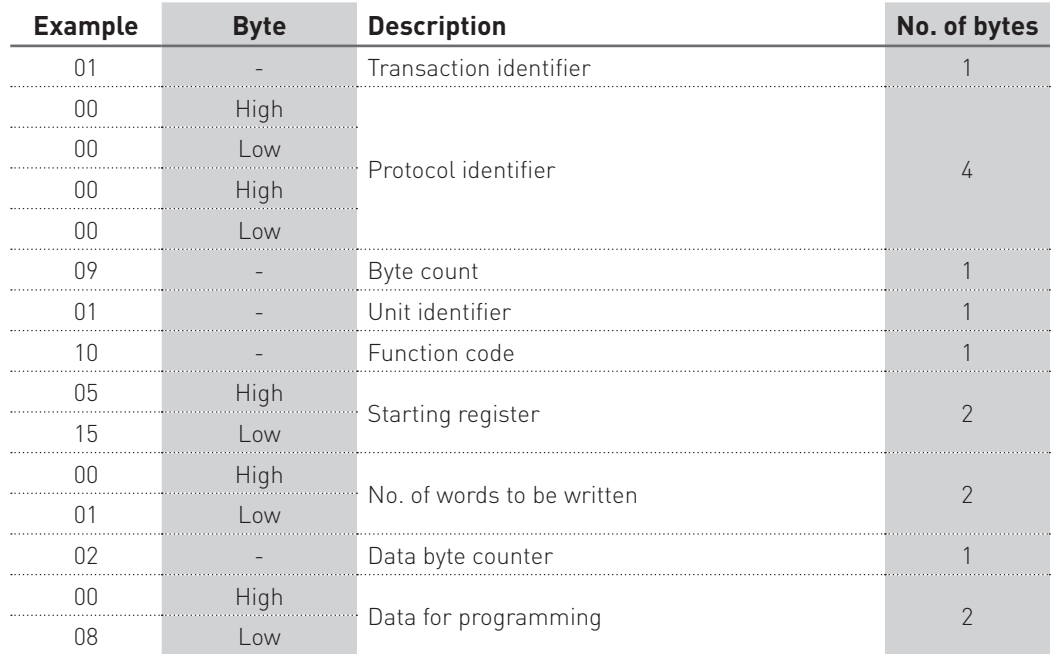

### Response example in case of MODBUS TCP: 010000000006011005150001

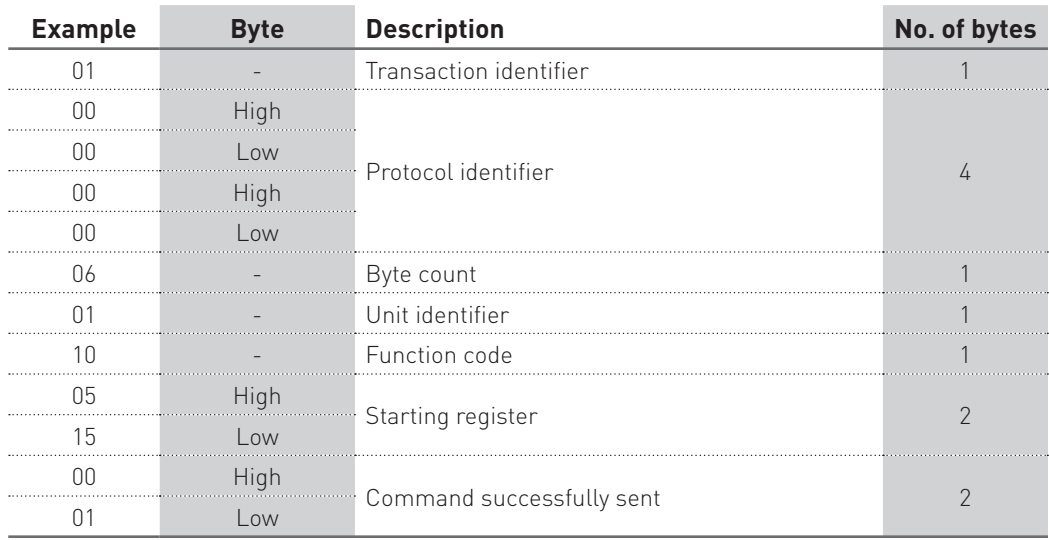

# 4. Exception codes

When the module receives a not-valid query, an error message (exception code) is sent. According to the used MODBUS protocol mode, possible exception codes are as follows.

## **4.1 MODBUS ASCII/RTU**

Values contained in Response messages are in hex format.

### Response example in case of MODBUS ASCII/RTU: 01830131F0

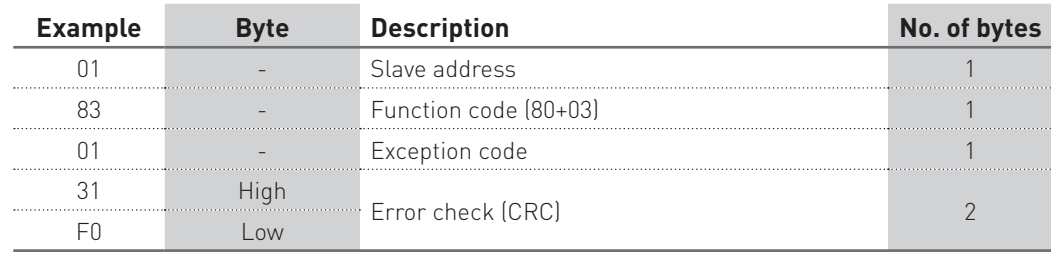

Exception codes for MODBUS ASCII/RTU are following described:

- \$01 ILLEGAL FUNCTION: the function code received in the query is not an allowable action.
- \$02 ILLEGAL DATA ADDRESS: the data address received in the query is not an allowable address (i.e. the combination of register and transfer length is invalid).
- \$03 ILLEGAL DATA VALUE: a value contained in the query data field is not an allowable value.
- \$04 ILLEGAL RESPONSE LENGTH: the request would generate a response with size bigger than that available for MODBUS protocol.

## **4.2 MODBUS TCP**

Values contained in Response messages are in hex format.

### Response example in case of MODBUS TCP: 010000000003018302

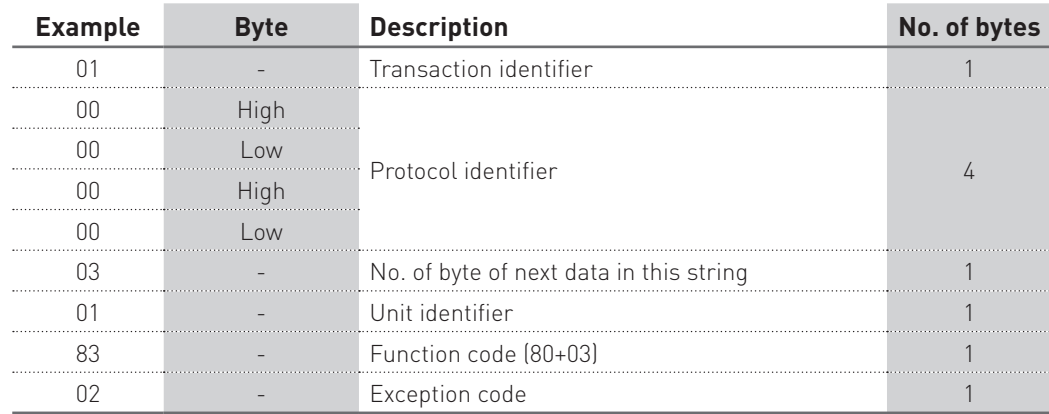

Exception codes for MODBUS TCP are following described:

- \$01 ILLEGAL FUNCTION: the function code is unknown by the server.
- \$02 ILLEGAL DATA ADDRESS: the data address received in the query is not an allowable address for the combined counter (i.e. the combination of register and transfer length is invalid).
- \$03 ILLEGAL DATA VALUE: a value contained in the query data field is not an allowable value for the combined counter.
- \$04 SERVER FAILURE: the server failed during the execution.
- \$05 ACKNOWLEDGE: the server accepted the server invocation but the service requires a relatively long time to execute. The server therefore returns only an aknowledgement of the service invocation receipt.
- \$06 SERVER BUSY: the server was unable to accept the MB request PDU. The client application has the responsability of deciding if and when re-sending the request.
- \$0A GATEWAY PATH UNAVAILABLE: the communication module is not configured or cannot communicate.
- \$0B GATEWAY TARGET DEVICE FAILED TO RESPOND: the counter is not available in the network.

# 5. Register tables

## 剛<sub>note</sub>

Highest number of registers (or bytes) which can be read with a single command:

- in ASCII mode: 63 registers
- • in RTU mode: 127 registers
- in TCP mode: 256 bytes

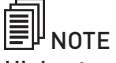

Highest number of registers which can be programmed with a single command:

- in ASCII mode: 13 registers
- in RTU mode: 29 registers
- in TCP mode: 1 register

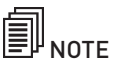

The register values are in hex format (\$).

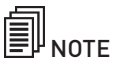

IEEE registers cannot be used in case of MODBUS TCP protocol.

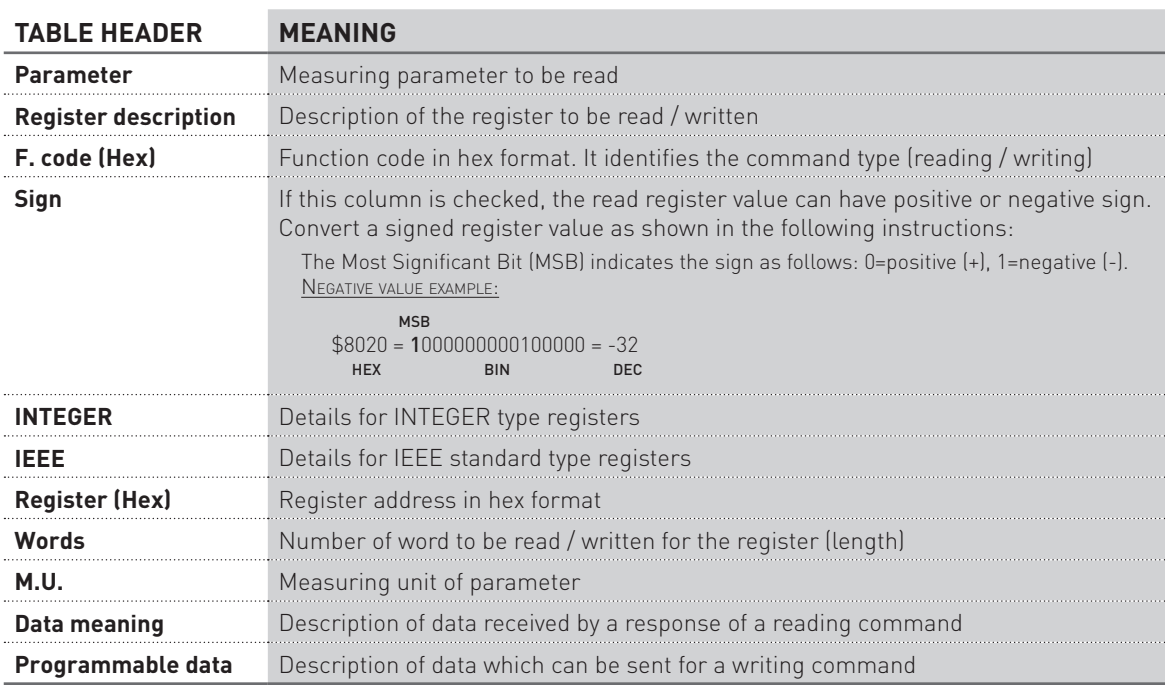

## **5.1 Reading registers (Function code \$01 / \$03 / \$04)**

**Contract** 

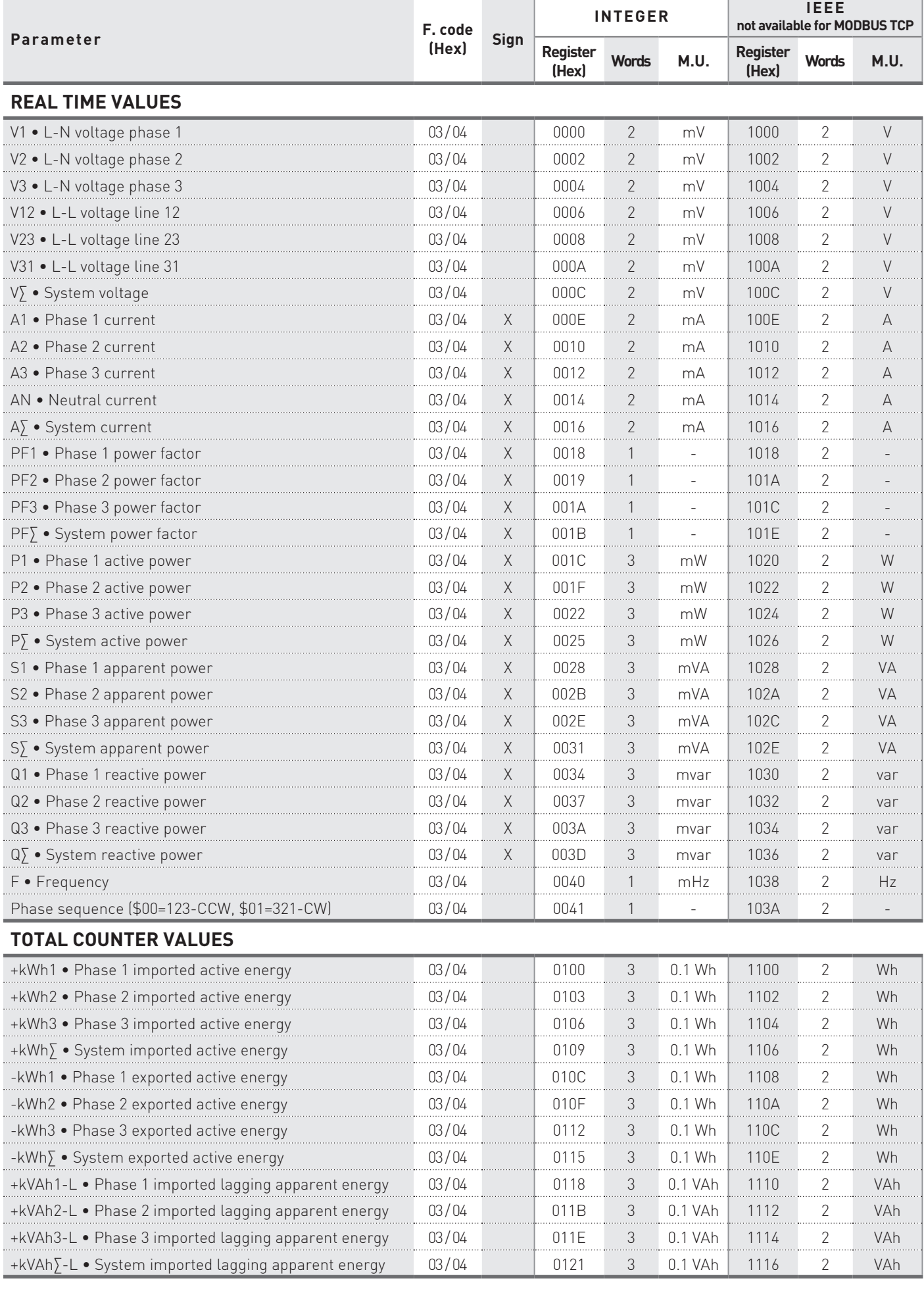

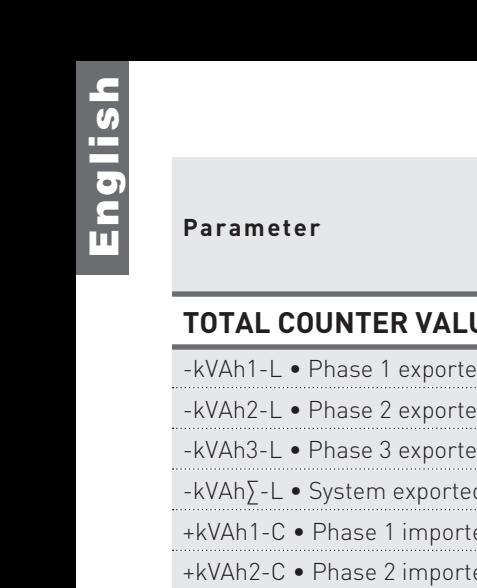

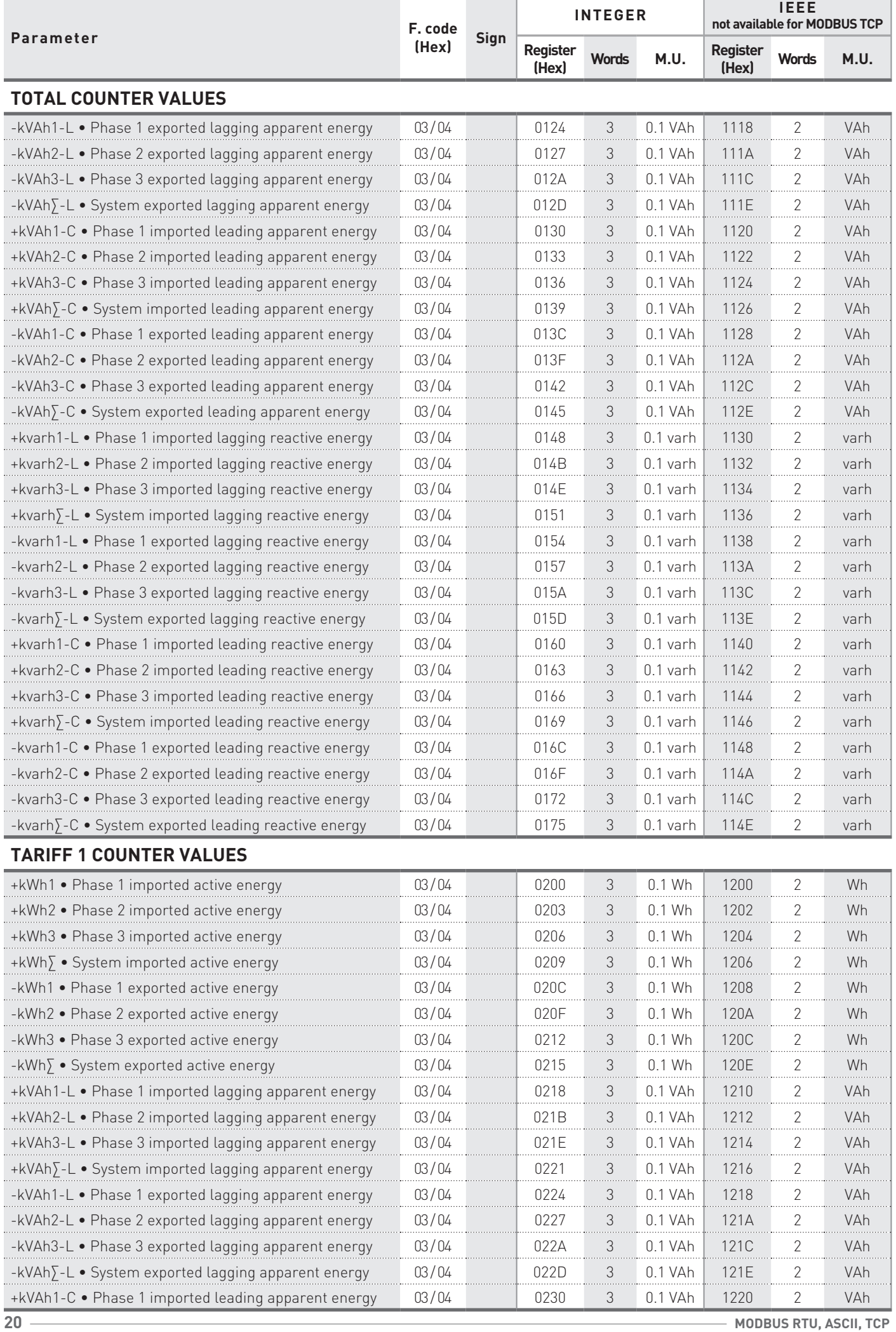

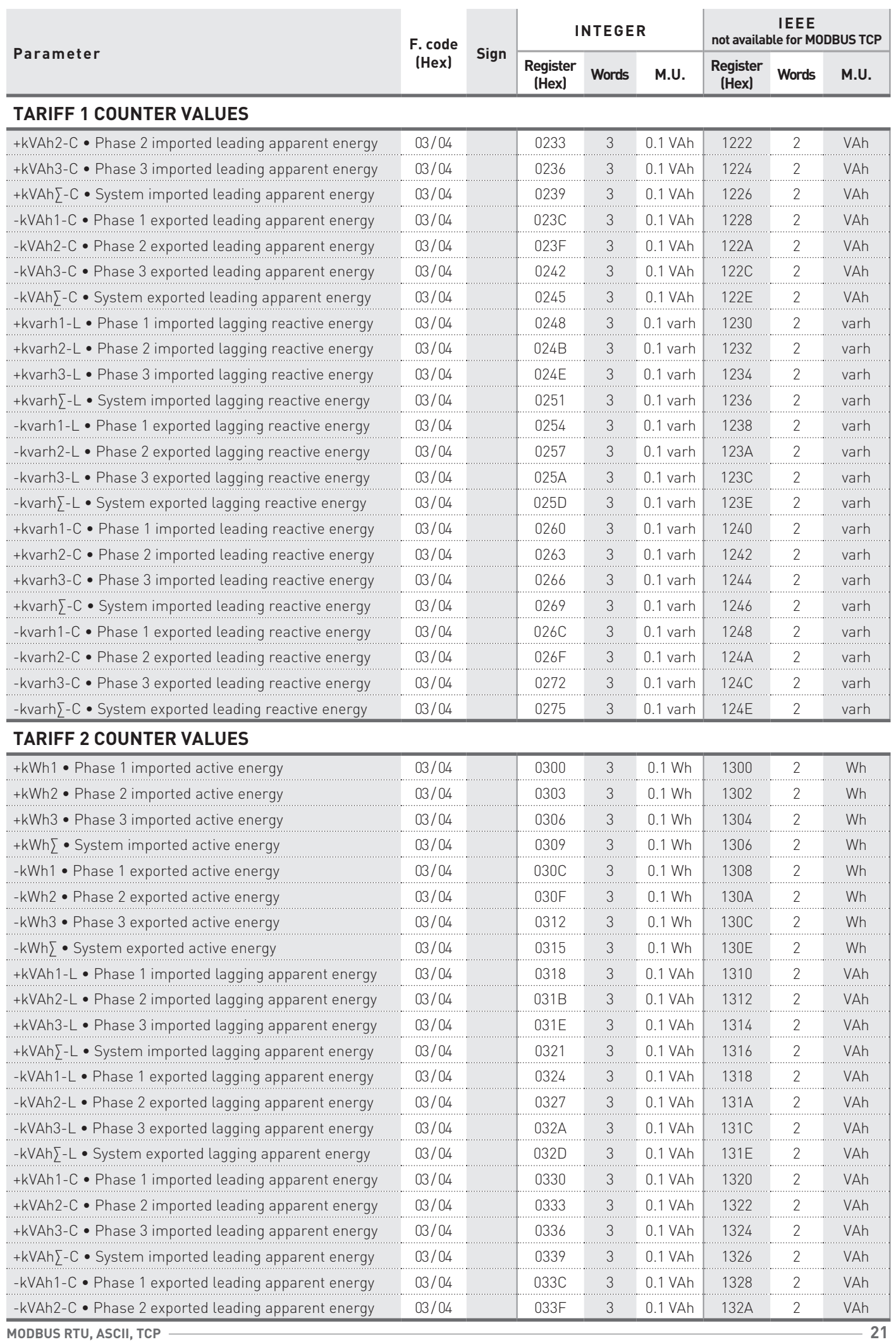

English

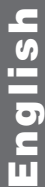

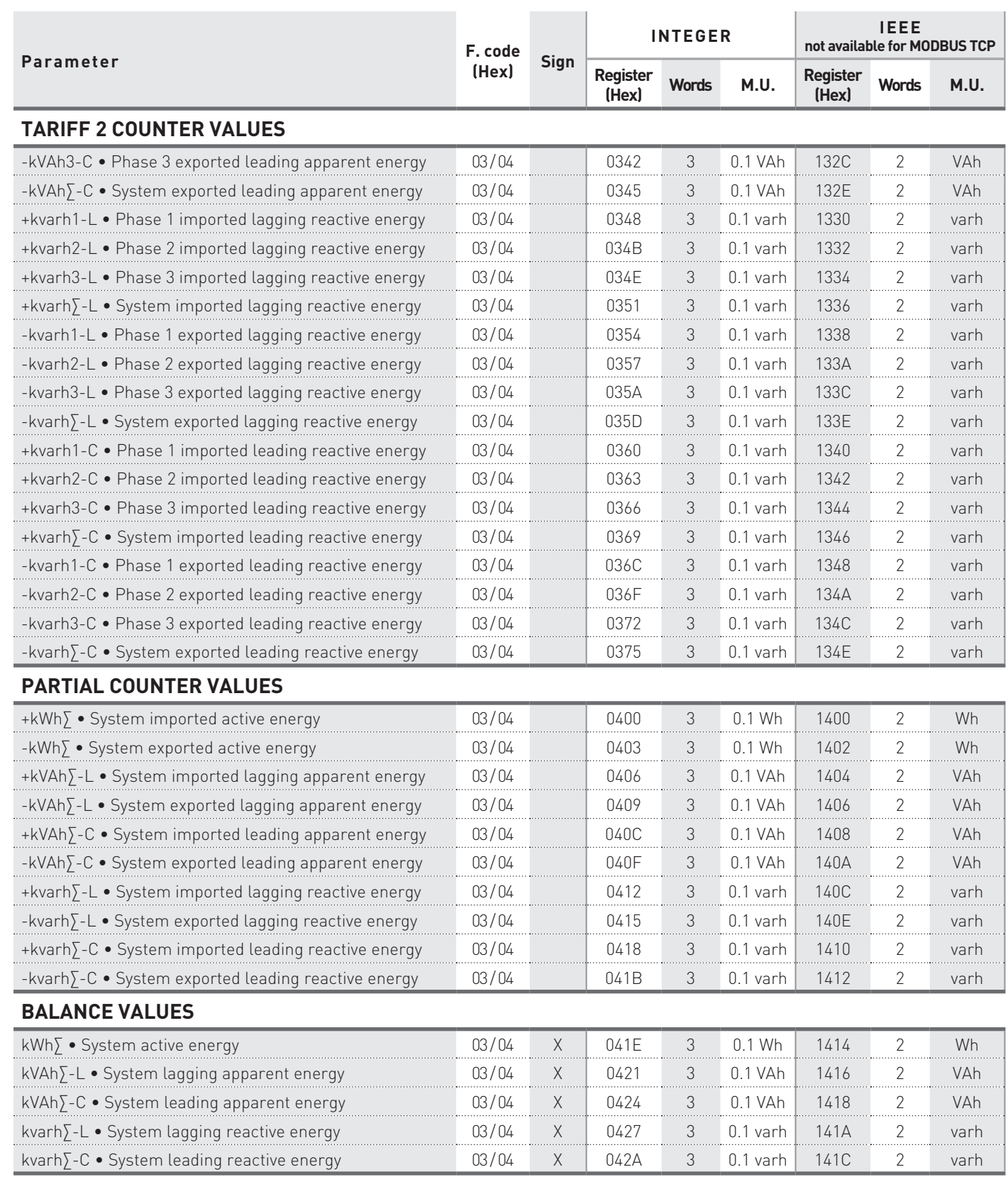

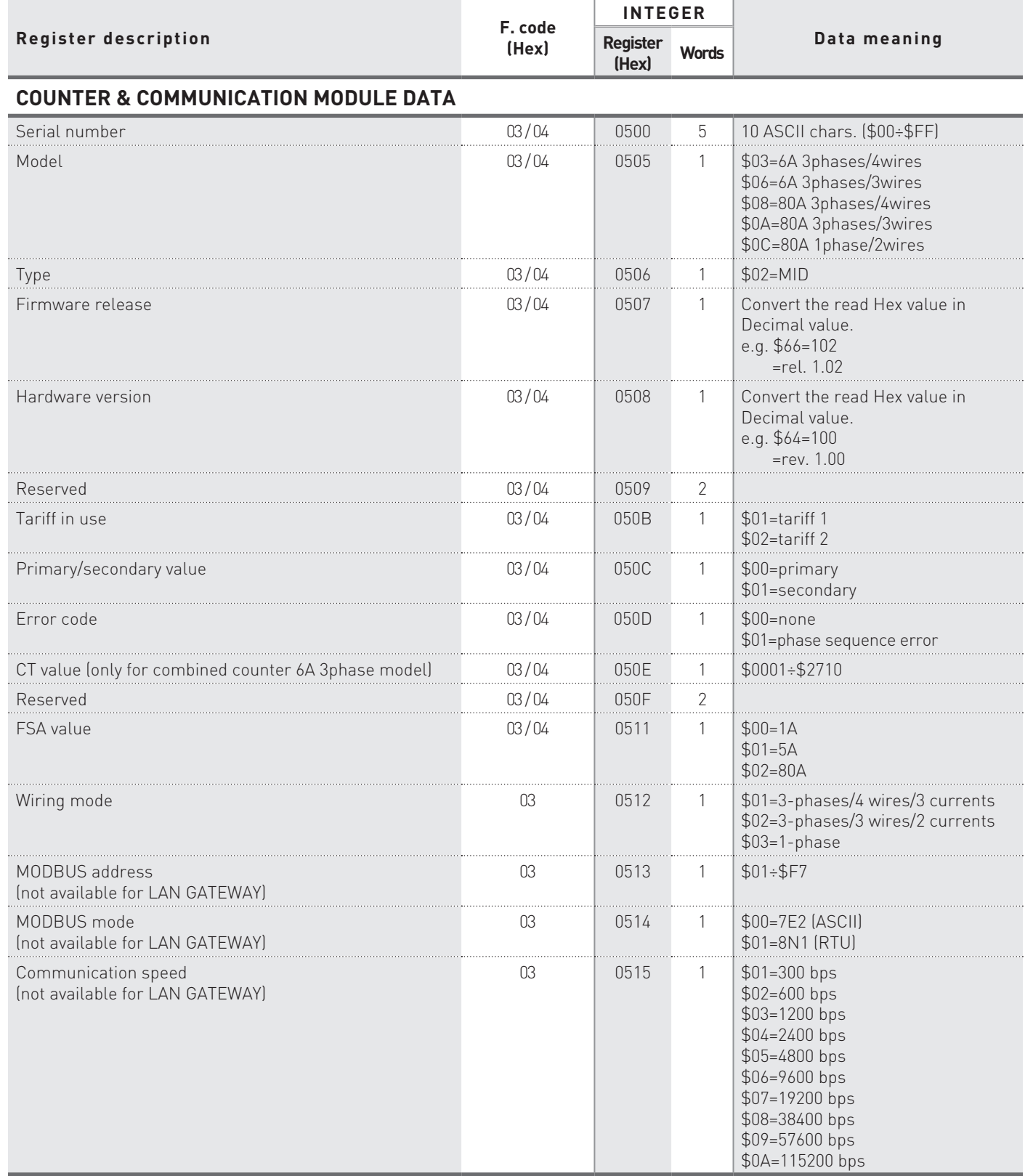

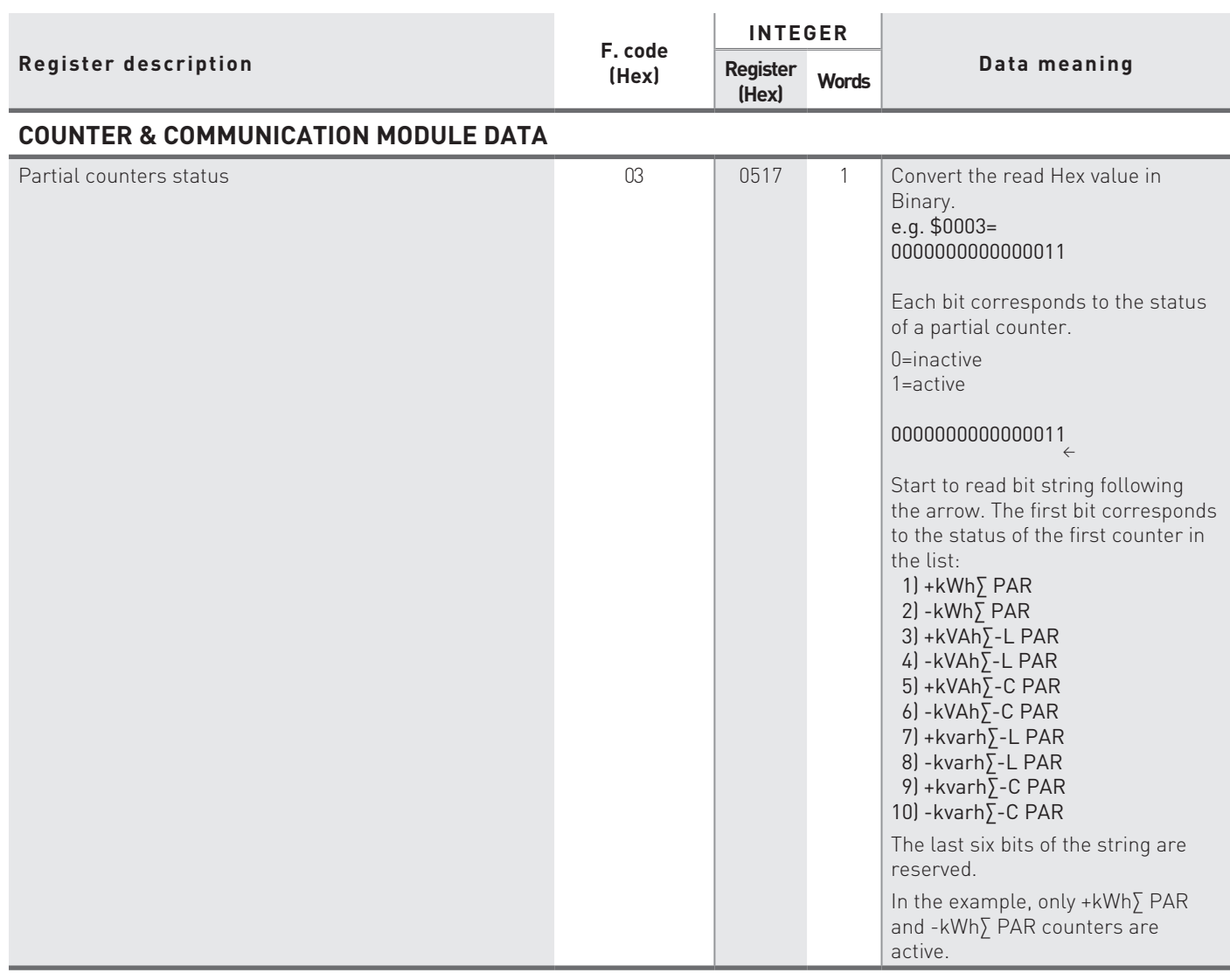

## **COMMUNICATION MODULE data**

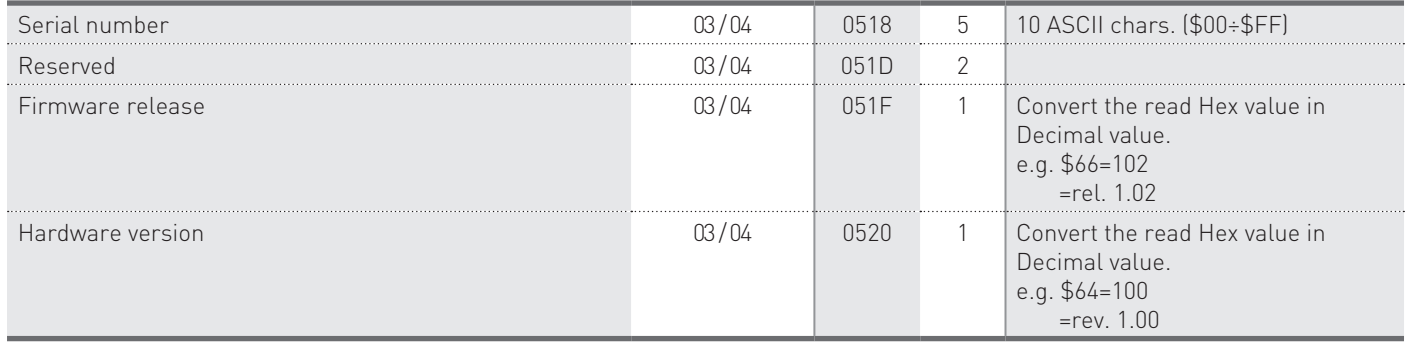

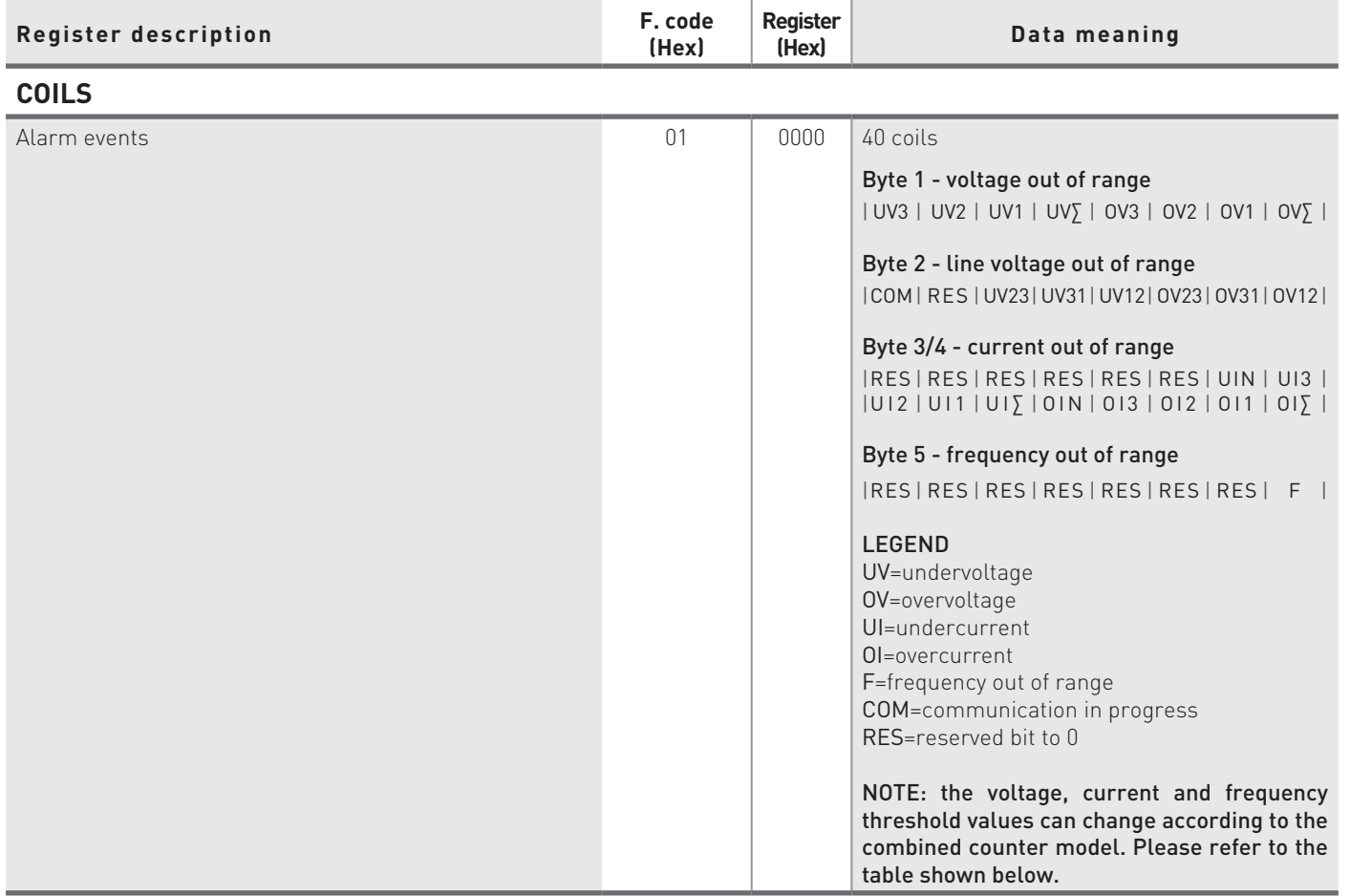

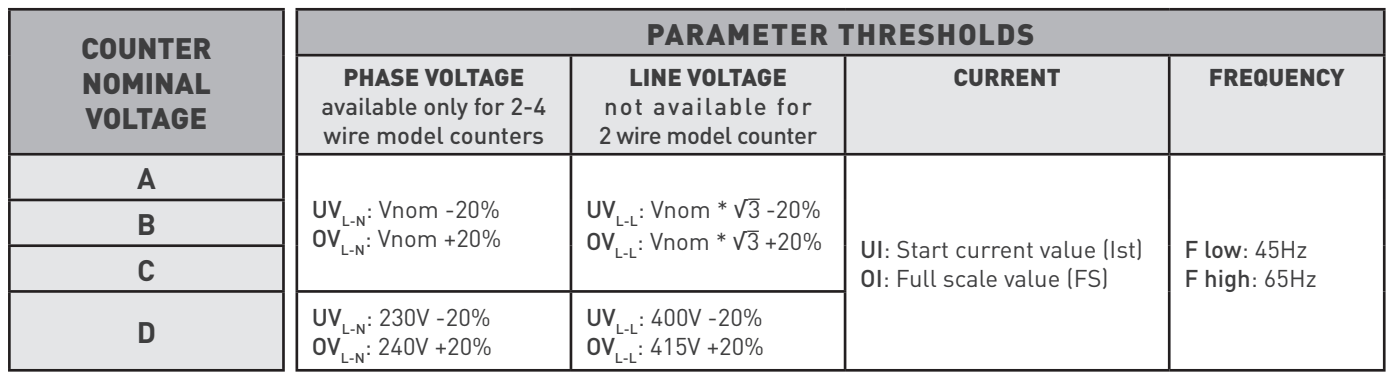

English

## **5.2 Writing registers (Function code \$10)**

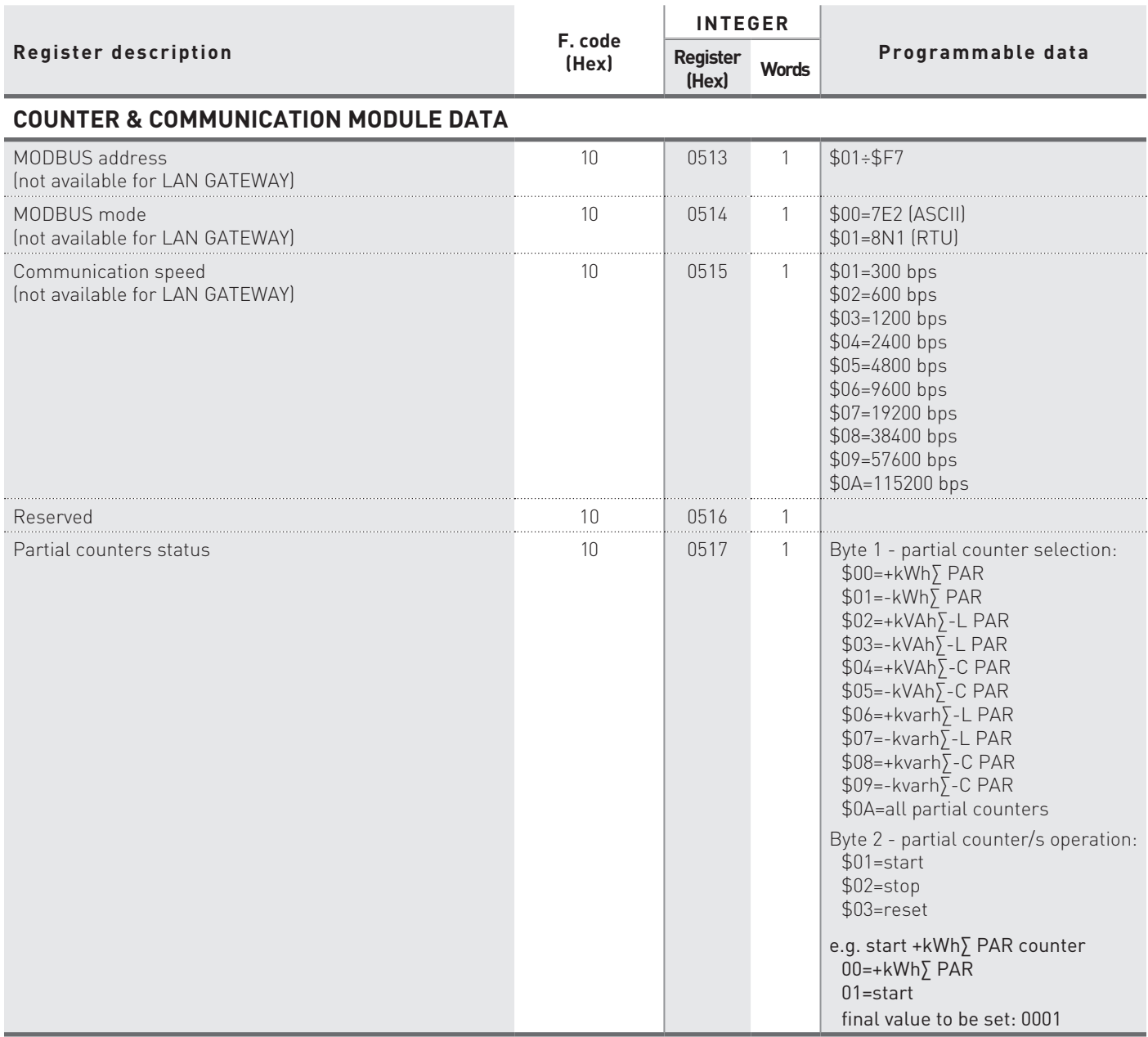

圓<sub>note</sub>

\$0513, \$0514, \$0515 writing registers allow to program the module communication parameters.

# **Manuale D'USO Italiano**

# Sommario

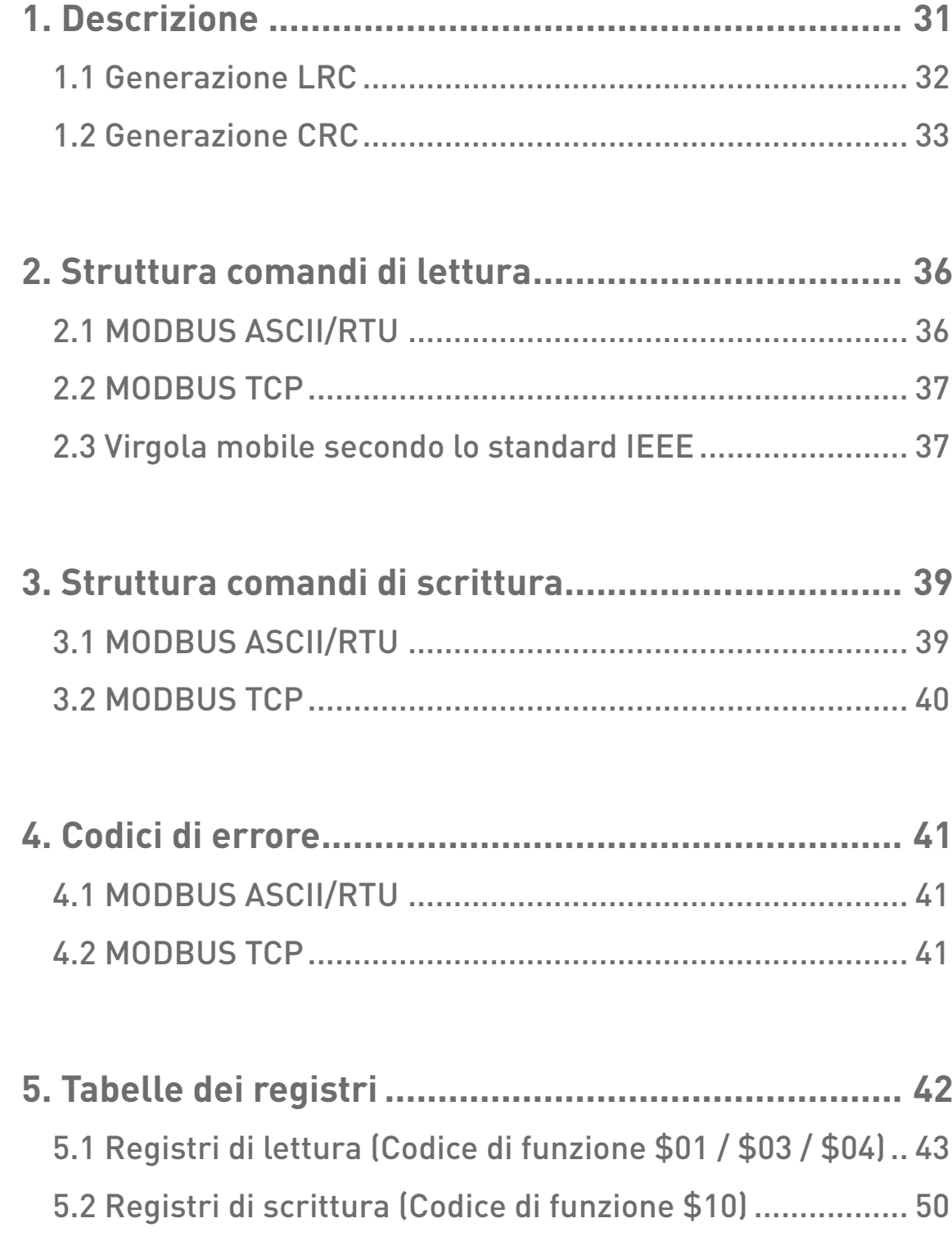

## 1. Descrizione

MODBUS ASCII/RTU è un protocollo di comunicazione master-slave in grado di supportare fino a 247 slave organizzati in forma di bus o di rete a stella.

Il protocollo usa una connessione simplex su una singola linea. In questo modo, i messaggi di comunicazione si muovono in due direzioni diverse su una stessa linea.

MODBUS TCP è una variante della famiglia MODBUS. Nello specifico, svolge lo scambio di messaggi MODBUS in ambiente "Intranet" o "Internet" utilizzando il protocollo TCP/IP su porta fissa 502.

I messaggi master-slave possono essere:

- **• Lettura (Codice di funzione \$01 / \$03 / \$04)**: la comunicazione avviene tra il master ed un solo slave. Consente di leggere informazioni sul contatore interrogato
- **• Scrittura (Codice di funzione \$10)**: la comunicazione avviene tra il master ed un solo slave. Consente di cambiare le impostazioni del contatore
- **• Broadcast (non disponibile per MODBUS TCP)**: la comunicazione avviene tra il master e tutti gli slave connessi. E' sempre un comando di scrittura (Codice di funzione \$10) e richiede come numero logico \$00

In una connessione di tipo multi-point (MODBUS ASCII/RTU), lo slave address (detto anche numero logico) consente di identificare ogni contatore durante la comunicazione. Ogni contatore è preimpostato con uno slave address di default (01) e l'utente può modificarlo.

In caso di MODBUS TCP, lo slave address è sostituito da un singolo byte, lo Unit identifier.

### **STRUTTURA DI UN FRAME DI COMUNICAZIONE**

### **Modalità ASCII**

Bit per byte: 1 Start, 7 Bit, Even, 1 Stop (7E1)

![](_page_30_Picture_214.jpeg)

#### **Modalità RTU**

Bit per byte: 1 Start, 8 Bit, None, 1 Stop (8N1)

![](_page_30_Picture_215.jpeg)

Italiano

taliano

Bit per byte: 1 Start, 7 Bit, Even, 2 Stop (7E2)

![](_page_31_Picture_231.jpeg)

## **1.1 Generazione LRC**

Il campo "Longitudinal Redundancy Check" (LRC) è composto da un byte, contenente un valore binario codificato su 8 bit. Il valore LRC è calcolato dal dispositivo di trasmissione che lo pone nel messaggio. Il dispositivo ricevente calcola a sua volta il valore LRC durante la ricezione del messaggio, e lo confronta con il valore presente nel campo LRC. Se i due valori non sono uguali, viene segnalato un errore. Per il calcolo LRC occorre sommare tutti i campi che compongono il frame tra di loro con una somma ad 8 bit senza riporto, il risultato ottenuto andrà poi espresso in complemento a 2. LRC è un campo da 8 bit, pertanto ogni carattere aggiunto che potrebbe risultare in un valore decimale maggiore di 255, porterebbe il valore del campo completamente a zero. Dato che non esiste un nono bit, il riporto viene eliminato automaticamente.

La procedura per generare il valore LRC è la seguente:

- 1. Aggiungere tutti i bytes nel messaggio, ad esclusione dei due punti iniziali e dei CR LF finali. Aggiungerli in un campo da 8 bit, così da eliminare il riporto.
- 2. Sottrarre il valore del campo finale da \$FF, per produrre il complemento a 2.
- 3. Aggiungere 1 per produrre il complemento a 2.

## **INSERIRE il valore LRC NEL MESSAGGIO**

Quando il valore LRC da 8 bit (2 caratteri ASCII) viene trasmesso nel messaggio, viene inviato prima il carattere high seguito poi dal carattere low. Per esempio, se il valore LRC è \$52 (0101 0010):

![](_page_31_Picture_232.jpeg)

C-function calculate LRC

```
*pucFrame – pointer on "Addr" of message
usLen – length message from "Addr" to end "Data"
UCHAR prvucMBLRC( UCHAR * pucFrame, USHORT usLen )
{
  UCHAR ucLRC = 0; /* LRC char initialized */
   while( usLen-- )
   {
     ucLRC += *pucFrame++; /* Add buffer byte without carry */
   }
   /* Return twos complement */
  ucLRC = [UCHAR] [-[CHAR] uclRC]:
   return ucLRC;
}
```
## **1.2 Generazione CRC**

Il campo "Cyclical Redundancy Check" (CRC) è composto da 2 byte, contenente un valore binario codificato su 16 bit. Il valore CRC è calcolato dal dispositivo di trasmissione che lo pone nel messaggio. Il dispositivo ricevente calcola a sua volta il valore CRC durante la ricezione del messaggio, e lo confronta con il valore presente nel campo CRC. Se i due valori non sono uguali, viene segnalato un errore.

Per generare il CRC occorre prima di tutto precaricare un registro da 16 bit tutti a 1. Poi verrà avviata l'elaborazione per l'applicazione dei successivi bytes (da 8 bit) del messaggio al contenuto corrente del registro. In ogni carattere solo 8 bit di dati sono utilizzati per generare il CRC. Non vengono applicati al CRC i bit di start e stop e il bit di parità. Durante la generazione del CRC, per ogni carattere da 8 bit viene effettuato il calcolo XOR con i contenuti del registro. Successivamente il risultato viene spostato nella direzione del bit meno significativo (LSB= least significant bit), con uno zero inserito alla posizione del bit più significativo (MSB= most significant bit). LSB viene estratto ed esaminato. Se LSB era 1, al registro viene effettuato il calcolo XOR con valore fisso preimpostato. Se LSB era 0, non viene effettuato nessun calcolo XOR. Questo processo viene ripetuto fino a quando si raggiungono 8 spostamenti. Dopo l'ultimo spostamento (l'ottavo), al carattere a 8 bit successivo viene effettuato il calcolo XOR con il valore di registro corrente, e il processo ripete nuovamente altri 8 spostamenti come precedentemente descritto. Il valore CRC corrisponderà al contenuto finale del registro, dopo che tutti i caratteri del messaggio sono stati applicati.

La procedura per generare il valore CRC è la seguente:

- 1. Caricare un registro da 16 bit con \$FFFF. Chiamarlo registro CRC.
- 2. Effettuare il calcolo XOR sul primo byte (da 8 bit) del messaggio con il byte low del registro CRC da 16 bit, inserendo il risultato nel registro CRC.
- 3. Spostare il bit 1 del registro CRC a destra (verso LSB), e porre a zero MSB. Estrarre ed esaminare LSB.
- 4. (Se LSB era 0): Ripetere il punto 3 (un altro spostamento). (Se LSB era 1): Operazione XOR sul registro CRC con il valore polinomio \$A001 (1010 0000 0000 0001).
- 5. Ripetere i punti 3 e 4 fino a raggiungere 8 spostamenti. Dopo aver effettuato questi 8 spostamenti, verrà elaborato un byte completo da 8 bit.
- 6. Ripetere i punti dal 2 al 5 per il byte (da 8 bit) del messaggio successivo. Continuare questo procedimento fino a quando tutti i byte saranno elaborati.
- 7. Il contenuto finale del registro CRC corrisponderà al valore CRC.
- 8. Quando il valore CRC viene posto nel messaggio, i relativi byte high e low devono essere scambiati come segue.

## **INSERIRE il valore CRC NEL MESSAGGIO**

Quando il valore CRC da 16 bit (due byte da 8 bit) viene trasmesso nel messaggio, viene inviato prima il carattere low seguito poi dal carattere high.

Per esempio, se il valore CRC è \$35F7 (0011 0101 1111 0111):

![](_page_32_Picture_178.jpeg)

### **TABELLA FUNZIONI PER IL CALCOLO DEL crc**

Tutti i possibili valori CRC sono precaricati in due schieramenti, che sono semplicemente indicizzati mentre la funzione incrementa attraverso il buffer del messaggio. Uno schieramento contiene tutti i 256 valori CRC possibili per il byte high del campo CRC a 16 bit, e l'altro schieramento contiene tutti i valori per il byte low. Indicizzando in questo modo il CRC è possibile avere un'esecuzione più veloce rispetto a quella ottenuta dal calcolo di un nuovo valore CRC con ogni carattere nuovo dal buffer del messaggio.

/\*CRC table for calculate with polynom 0xA001 with init value 0xFFFF, High half word\*/ rom unsigned char CRC\_Table\_Hi[] = {

```
 0x00, 0xC1, 0x81, 0x40, 0x01, 0xC0, 0x80, 0x41, 0x01, 0xC0, 0x80, 0x41, 0x00, 0xC1, 0x81,
 0x40, 0x01, 0xC0, 0x80, 0x41, 0x00, 0xC1, 0x81, 0x40, 0x00, 0xC1, 0x81, 0x40, 0x01, 0xC0,
 0x80, 0x41, 0x01, 0xC0, 0x80, 0x41, 0x00, 0xC1, 0x81, 0x40, 0x00, 0xC1, 0x81, 0x40, 0x01,
 0xC0, 0x80, 0x41, 0x00, 0xC1, 0x81, 0x40, 0x01, 0xC0, 0x80, 0x41, 0x01, 0xC0, 0x80, 0x41,
 0x00, 0xC1, 0x81, 0x40, 0x01, 0xC0, 0x80, 0x41, 0x00, 0xC1, 0x81, 0x40, 0x00, 0xC1, 0x81,
 0x40, 0x01, 0xC0, 0x80, 0x41, 0x00, 0xC1, 0x81, 0x40, 0x01, 0xC0, 0x80, 0x41, 0x01, 0xC0,
 0x80, 0x41, 0x00, 0xC1, 0x81, 0x40, 0x00, 0xC1, 0x81, 0x40, 0x01, 0xC0, 0x80, 0x41, 0x01,
 0xC0, 0x80, 0x41, 0x00, 0xC1, 0x81, 0x40, 0x01, 0xC0, 0x80, 0x41, 0x00, 0xC1, 0x81, 0x40,
 0x00, 0xC1, 0x81, 0x40, 0x01, 0xC0, 0x80, 0x41, 0x01, 0xC0, 0x80, 0x41, 0x00, 0xC1, 0x81,
 0x40, 0x00, 0xC1, 0x81, 0x40, 0x01, 0xC0, 0x80, 0x41, 0x00, 0xC1, 0x81, 0x40, 0x01, 0xC0,
 0x80, 0x41, 0x01, 0xC0, 0x80, 0x41, 0x00, 0xC1, 0x81, 0x40, 0x00, 0xC1, 0x81, 0x40, 0x01,
 0xC0, 0x80, 0x41, 0x01, 0xC0, 0x80, 0x41, 0x00, 0xC1, 0x81, 0x40, 0x01, 0xC0, 0x80, 0x41,
 0x00, 0xC1, 0x81, 0x40, 0x00, 0xC1, 0x81, 0x40, 0x01, 0xC0, 0x80, 0x41, 0x00, 0xC1, 0x81,
 0x40, 0x01, 0xC0, 0x80, 0x41, 0x01, 0xC0, 0x80, 0x41, 0x00, 0xC1, 0x81, 0x40, 0x01, 0xC0,
 0x80, 0x41, 0x00, 0xC1, 0x81, 0x40, 0x00, 0xC1, 0x81, 0x40, 0x01, 0xC0, 0x80, 0x41, 0x01,
 0xC0, 0x80, 0x41, 0x00, 0xC1, 0x81, 0x40, 0x00, 0xC1, 0x81, 0x40, 0x01, 0xC0, 0x80, 0x41,
 0x00, 0xC1, 0x81, 0x40, 0x01, 0xC0, 0x80, 0x41, 0x01, 0xC0, 0x80, 0x41, 0x00, 0xC1, 0x81,
 0x40
```

```
};
```
Italiano

taliano

/\*CRC table for calculate with polynom 0xA001 with init value 0xFFFF, Low half word\*/ rom unsigned char CRC Table  $Lo[] = {$ 

 0x00, 0xC0, 0xC1, 0x01, 0xC3, 0x03, 0x02, 0xC2, 0xC6, 0x06, 0x07, 0xC7, 0x05, 0xC5, 0xC4, 0x04, 0xCC, 0x0C, 0x0D, 0xCD, 0x0F, 0xCF, 0xCE, 0x0E, 0x0A, 0xCA, 0xCB, 0x0B, 0xC9, 0x09, 0x08, 0xC8, 0xD8, 0x18, 0x19, 0xD9, 0x1B, 0xDB, 0xDA, 0x1A, 0x1E, 0xDE, 0xDF, 0x1F, 0xDD, 0x1D, 0x1C, 0xDC, 0x14, 0xD4, 0xD5, 0x15, 0xD7, 0x17, 0x16, 0xD6, 0xD2, 0x12, 0x13, 0xD3, 0x11, 0xD1, 0xD0, 0x10, 0xF0, 0x30, 0x31, 0xF1, 0x33, 0xF3, 0xF2, 0x32, 0x36, 0xF6, 0xF7, 0x37, 0xF5, 0x35, 0x34, 0xF4, 0x3C, 0xFC, 0xFD, 0x3D, 0xFF, 0x3F, 0x3E, 0xFE, 0xFA, 0x3A, 0x3B, 0xFB, 0x39, 0xF9, 0xF8, 0x38, 0x28, 0xE8, 0xE9, 0x29, 0xEB, 0x2B, 0x2A, 0xEA, 0xEE, 0x2E, 0x2F, 0xEF, 0x2D, 0xED, 0xEC, 0x2C, 0xE4, 0x24, 0x25, 0xE5, 0x27, 0xE7, 0xE6, 0x26, 0x22, 0xE2, 0xE3, 0x23, 0xE1, 0x21, 0x20, 0xE0, 0xA0, 0x60, 0x61, 0xA1, 0x63, 0xA3, 0xA2, 0x62, 0x66, 0xA6, 0xA7, 0x67, 0xA5, 0x65, 0x64, 0xA4, 0x6C, 0xAC, 0xAD, 0x6D, 0xAF, 0x6F, 0x6E, 0xAE, 0xAA, 0x6A, 0x6B, 0xAB, 0x69, 0xA9, 0xA8, 0x68, 0x78, 0xB8, 0xB9, 0x79, 0xBB, 0x7B, 0x7A, 0xBA, 0xBE, 0x7E, 0x7F, 0xBF, 0x7D, 0xBD, 0xBC, 0x7C, 0xB4, 0x74, 0x75, 0xB5, 0x77, 0xB7, 0xB6, 0x76, 0x72, 0xB2, 0xB3, 0x73, 0xB1, 0x71, 0x70, 0xB0, 0x50, 0x90, 0x91, 0x51, 0x93, 0x53, 0x52, 0x92, 0x96, 0x56, 0x57, 0x97, 0x55, 0x95, 0x94, 0x54, 0x9C, 0x5C, 0x5D, 0x9D, 0x5F, 0x9F, 0x9E, 0x5E, 0x5A, 0x9A, 0x9B, 0x5B, 0x99, 0x59, 0x58, 0x98, 0x88, 0x48, 0x49, 0x89, 0x4B, 0x8B, 0x8A, 0x4A, 0x4E, 0x8E, 0x8F, 0x4F, 0x8D, 0x4D, 0x4C, 0x8C, 0x44, 0x84, 0x85, 0x45, 0x87, 0x47, 0x46, 0x86, 0x82, 0x42, 0x43, 0x83, 0x41, 0x81, 0x80, 0x40

};

unsigned short ModBus\_CRC16( unsigned char \* Buffer, unsigned short Length ) { unsigned char CRCHi = 0xFF; unsigned char CRCLo = 0xFF; int Index; unsigned short ret; while( Length-- ) { Index = CRCLo ^ \*Buffer++ ; CRCLo = CRCHi ^ CRC\_Table\_Hi[Index]; CRCHi = CRC\_Table\_Lo[Index];

}

```
ret=((unsigned short)CRCHi << 8);
 ret|= (unsigned short)CRCLo;
 return ret;
```

```
OPPURE PUO' ESSERE UTILIZZATO UN METODO DI CALCOLO SENZA TABELLA
```

```
Input *Buffer - pointer on data
```
- /\* ModBus\_CRC16 Calculatd CRC16 with polynome 0xA001 and init value 0xFFFF
	- Input Lenght number byte in buffer
	- Output calculated CRC16

```
*/
```
}

```
/*
   cur_crc=0xFFFF;
          do
      {
        unsigned int i = 8;
         cur_crc = cur_crc ^ *Buffer++;
         do
         {
            if (0x0001 & cur_crc)
            {
              cur\_crc \rightarrow \rightarrow = 1; cur_crc ^= 0xA001;
            }
            else 
            {
              cur\_crc \rightarrow \rightarrow = 1; }
         }
         while (--i);
      }
      while (--Length);
   return cur_crc;
*/
```
# 2. Struttura comandi di lettura

Il dispositivo di comunicazione master può inviare comandi al modulo per leggerne lo stato e le impostazioni oppure per leggere i valori misurati, lo stato e le impostazioni del contatore abbinato. Possono essere letti più registri contemporaneamente solo se consecutivi (vedere capitolo 5). A seconda della modalità di protocollo MODBUS utilizzata, il comando di lettura sarà strutturato come segue.

## **2.1 MODBUS ASCII/RTU**

I valori contenuti nei messaggi d'interrogazione e di risposta sono in formato hex.

Esempio messaggio d'interrogazione in caso di MODBUS ASCII/RTU: 010300020002D00B

![](_page_35_Picture_189.jpeg)

## Esempio messaggio di risposta in caso di MODBUS ASCII/RTU: 01030400035571F4F0

![](_page_35_Picture_190.jpeg)

## **2.2 MODBUS TCP**

I valori contenuti nei messaggi d'interrogazione e di risposta sono in formato hex.

### Esempio messaggio d'interrogazione in caso di MODBUS TCP: 010000000006010400020002

![](_page_36_Picture_267.jpeg)

### Esempio messaggio di risposta in caso di MODBUS TCP: 01000000000701040400035571

![](_page_36_Picture_268.jpeg)

## **2.3 Virgola mobile secondo lo standard IEEE (non disponibile per MODBUS TCP)**

Il formato di base consente la rappresentazione di un numero in virgola mobile secondo lo standard IEEE nel formato singola precisione (32 bit), come di seguito indicato:

## $N.n = (-1)^s 2e^{-127} (1.f)$

dove S è il bit del segno, e' è la prima parte dell'esponente ed f è la frazione decimale da accostare ad 1. Internamente l'esponente ha una lunghezza di 8 bit e la frazione memorizzata è lunga 23 bit. Il valore di virgola mobile calcolato viene arrotondato.

![](_page_37_Picture_167.jpeg)

dove:

![](_page_37_Picture_168.jpeg)

tora

Le frazioni (le parti decimali) sono sempre riportate mentre l'unità (bit nascosto) non è memorizzato.

## **ESEMPIO DI CONVERSIONE DI UN VALORE RAPPRESENTATO IN VIRGOLA MOBILE**

Valore letto in virgola mobile:  $45AACCO0(16)$ 

Valore convertito in formato binario:

```
segno
  esponente frazione
  010001011 01010101100110000000000 (2
)
seqno = 0esponente = 10001011(<sub>2</sub>) = 139(<sub>10</sub>)
frazione = 01010101100110000000000(<sub>2</sub>) / 8388608 (<sub>10</sub>) =
           = 2804736 (10) / 8388608 (10) = 0.334350585 (10)
    N.n = (-1)^s 2e^{-127} (1+f) == (-1)^{0} 2<sup>139-127</sup> (1.334350585)= (+1) (4096) (1.334350585) == 5465.5
```
Italiano

taliano

## 3. Struttura comandi di scrittura

Il dispositivo di comunicazione master può inviare comandi al modulo per programmarlo oppure per effettuare impostazioni sul contatore abbinato. Possono essere effettuate più impostazioni contemporaneamente con un solo comando solo se i registri relativi sono consecutivi (vedere capitolo 5). A seconda della modalità di protocollo MODBUS utilizzata, il comando di scrittura sarà strutturato come segue.

## **3.1 MODBUS ASCII/RTU**

I valori contenuti nei messaggi d'interrogazione e di risposta sono in formato hex.

Esempio messaggio d'interrogazione in caso di MODBUS ASCII/RTU: 011005150001020008F053

![](_page_38_Picture_206.jpeg)

### Esempio messaggio di risposta in caso di MODBUS ASCII/RTU: 01100515000110C1

![](_page_38_Picture_207.jpeg)

## **3.2 MODBUS TCP**

I valori contenuti nei messaggi d'interrogazione e di risposta sono in formato hex.

## Esempio messaggio d'interrogazione in caso di MODBUS TCP: 010000000009011005150001020008

![](_page_39_Picture_248.jpeg)

## Esempio messaggio di risposta in caso di MODBUS TCP: 010000000006011005150001

![](_page_39_Picture_249.jpeg)

# 4. Codici di errore

Quando il modulo riceve un'interrogazione non valida, viene inviato un messaggio di errore (codice di errore). A seconda della modalità di protocollo MODBUS utilizzata, l'eventuale messaggio di errore sarà strutturato come segue.

## **4.1 MODBUS ASCII/RTU**

I valori contenuti nei messaggi di risposta sono in formato hex.

### Esempio messaggio di risposta in caso di MODBUS ASCII/RTU: 01830131F0

![](_page_40_Picture_246.jpeg)

I codici di errore per MODBUS ASCII/RTU sono qui di seguito descritti:

- \$01 ILLEGAL FUNCTION: il codice di funzione ricevuto nel messaggio d'interrogazione non è valido.
- \$02 ILLEGAL DATA ADDRESS: l'indirizzo del registro ricevuto nel messaggio d'interrogazione non è valido (es. la combinazione di un registro e la lunghezza di trasferimento dati relativa non è valida).
- \$03 ILLEGAL DATA VALUE: un valore contenuto nel campo dati del messaggio d'interrogazione ricevuto non è valido.
- \$04 ILLEGAL RESPONSE LENGTH: la richiesta potrebbe generare una risposta con una dimensione maggiore di quella supportata dal protocollo MODBUS.

## **4.2 MODBUS TCP**

I valori contenuti nei messaggi di risposta sono in formato hex.

#### Esempio messaggio di risposta in caso di MODBUS TCP: 010000000003018302

![](_page_40_Picture_247.jpeg)

I codici di errore per MODBUS TCP sono qui di seguito descritti:

- \$01 ILLEGAL FUNCTION: il codice di funzione non è riconosciuto dal server.
- \$02 ILLEGAL DATA ADDRESS: l'indirizzo del registro ricevuto nel messaggio d'interrogazione non è valido (es. la combinazione di un registro e la lunghezza di trasferimento dati relativa non è valida).
- \$03 ILLEGAL DATA VALUE: un valore contenuto nel campo dati del messaggio d'interrogazione ricevuto non è valido.
- \$04 SERVER FAILURE: errore di esecuzione del server.
- \$05 ACKNOWLEDGE: il server ha ricevuto e accettato il messaggio d'interrogazione ma il servizio richiede un tempo piuttosto lungo per l'esecuzione. Il server quindi risponde solo con la presa visione del comando ricevuto.
- \$06 SERVER BUSY: il server non è in grado di accettare la richiesta PDU MB. L'applicazione client ha la responsabilità di decidere se e quando rinviare la richiesta.
- \$0A GATEWAY PATH UNAVAILABLE: il modulo di comunicazione non è configurato oppure non può comunicare.
- \$0B GATEWAY TARGET DEVICE FAILED TO RESPOND: il contatore non è disponibile nella rete.

## 5. Tabelle dei registri

## **D**inota

Numero massimo di registri (o byte) leggibili con un unico comando:

- • in modalità ASCII: 63 registri
- • in modalità RTU: 127 registri
- • in modalità TCP: 256 byte

## (D) <sub>nota</sub>

Numero massimo di registri programmabili con un unico comando:

- • in modalità ASCII: 13 registri
- • in modalità RTU: 29 registri
- • in modalità TCP: 1 registro

![](_page_41_Picture_17.jpeg)

I valori dei registri sono in formato hex (\$).

![](_page_41_Picture_19.jpeg)

In protocollo MODBUS TCP non è possibile utilizzare i registri IEEE.

![](_page_41_Picture_234.jpeg)

## **5.1 Registri di lettura (Codice di funzione \$01 / \$03 / \$04)**

![](_page_42_Picture_822.jpeg)

![](_page_43_Picture_824.jpeg)

![](_page_44_Picture_824.jpeg)

![](_page_45_Picture_635.jpeg)

![](_page_46_Picture_308.jpeg)

![](_page_47_Picture_218.jpeg)

### **DATI MODULO DI COMUNICAZIONE**

![](_page_47_Picture_219.jpeg)

![](_page_48_Picture_362.jpeg)

 $\mathbb{R}^2$ 

![](_page_48_Picture_363.jpeg)

## **5.2 Registri di scrittura (Codice di funzione \$10)**

![](_page_49_Picture_207.jpeg)

## **D** NOTA

I registri di scrittura \$0513, \$0514, \$0515 consentono di programmare i parametri di comunicazione del modulo.

Italiano Italiano

![](_page_51_Picture_0.jpeg)